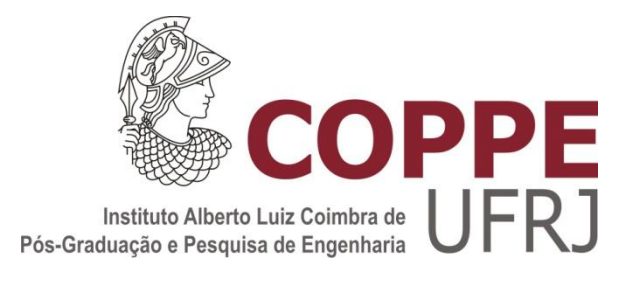

# SOLUÇÃO ANALÍTICA DA EQUAÇÃO DE DIFUSÃO INTEGRADA TRANSVERSALMENTE NO MÉTODO NODAL

Samuel Queiroz Pelegrineli

Dissertação de Mestrado apresentada ao Programa de Pós-graduação em Engenharia Nuclear, COPPE, da Universidade Federal do Rio de Janeiro, como parte dos requisitos necessários à obtenção do título de Mestre em Engenharia Nuclear.

Orientadores: Fernando Carvalho da Silva Aquilino Senra Martinez

Rio de Janeiro Fevereiro de 2012

# SOLUÇÃO ANALÍTICA DA EQUAÇÃO DE DIFUSÃO INTEGRADA TRANSVERSALMENTE NO MÉTODO NODAL

Samuel Queiroz Pelegrineli

DISSERTAÇÃO SUBMETIDA AO CORPO DOCENTE DO INSTITUTO ALBERTO LUIZ COIMBRA DE PÓS-GRADUAÇÃO E PESQUISA DE ENGENHARIA (COPPE) DA UNIVERSIDADE FEDERAL DO RIO DE JANEIRO COMO PARTE DOS REQUISITOS NECESÁRIOS PARA A OBTENÇÃO DO GRAU DE MESTRE EM CIÊNCIAS EM ENGENHARIA NUCLEAR.

Examinada por:

Prof. Fernando Carvalho da Silva, D.Sc.

\_\_\_\_\_\_\_\_\_\_\_\_\_\_\_\_\_\_\_\_\_\_\_\_\_\_\_\_\_\_\_\_\_\_\_\_\_\_\_\_\_\_\_\_\_\_\_\_

Prof. Aquilino Senra Martinez, D.Sc.

\_\_\_\_\_\_\_\_\_\_\_\_\_\_\_\_\_\_\_\_\_\_\_\_\_\_\_\_\_\_\_\_\_\_\_\_\_\_\_\_\_\_\_\_\_\_\_\_

Prof. Hermes Alves Filho, D.Sc.

\_\_\_\_\_\_\_\_\_\_\_\_\_\_\_\_\_\_\_\_\_\_\_\_\_\_\_\_\_\_\_\_\_\_\_\_\_\_\_\_\_\_\_\_\_\_\_\_

Dr. Sérgio Queiroz de Bogado Leite, D.Sc.

\_\_\_\_\_\_\_\_\_\_\_\_\_\_\_\_\_\_\_\_\_\_\_\_\_\_\_\_\_\_\_\_\_\_\_\_\_\_\_\_\_\_\_\_\_\_\_\_

RIO DE JANEIRO, RJ, BRASIL FEVEREIRO DE 2012

Pelegrineli, Samuel Queiroz

Solução Analítica da Equação de Difusão Integrada Transversalmente no Método Nodal/ Samuel Queiroz Pelegrineli. – Rio de Janeiro: UFRJ/COPPE, 2012.

XI, 60 p.: il.; 29,7 cm.

Orientador: Fernando Carvalho da Silva

Aquilino Senra Martinez

Dissertação (Mestrado) – UFRJ/ COPPE/ Programa de Engenharia Nuclear, 2012.

Referencias Bibliográfica: p. 53-54

1. Equação de Difusão de Nêutrons. 2. Método de Expansão Nodal. I. Silva, Fernando Carvalho da, *et. al.*  II. Universidade Federal do Rio de Janeiro, COPPE, Programa de Engenharia Nuclear. III Título.

### Dedicatória

Dedico este trabalho a Deus, o senhor de toda ciência, entendimento e conhecimento humano. A minha esposa Ariane pela paciência, compreensão e força. Aos meus familiares e amigos. Aos meus pais Pedro e Alzira, meus avós maternos pelo apoio e carinho.

### Agradecimentos

Agradeço em primeiro lugar a Deus, por toda a capacidade, cuidado e amor que tem me dado.

À minha esposa Ariane que me deu todo apoio e incentivo, mesmo vivendo um momento difícil de recuperação em sua saúde, aguentou firme ao meu lado nessa jornada. Te amo Muito!

Aos meus professores Dr. Fernando Carvalho da Silva e Dr. Aquilino Senra Martinez do Programa de Engenharia Nuclear PEN/COPPE/UFRJ por toda a orientação, paciência e apoio que me deram nos momentos de dificuldade que passei.

A toda a equipe do Programa de Engenharia Nuclear PEN/COPPE/UFRJ, em especial para todos os funcionários da secretaria pelo apoio institucional.

Aos amigos de pós-graduação do PEN em especial, Daniel Scal, Daniela Santiago, Fabiano Prata, Rafael Luiz Rocha e Wanderson de Freitas Pereira por todo companheirismo vivido.

Agradeço aos meus pais e familiares que sempre me apoiaram incondicionalmente. Mesmo não entendo nada do que eu fazia mesmo assim achavam bonito e se alegravam. Sem eles eu não chegaria aonde cheguei.

Resumo da Dissertação apresentada à COPPE/ UFRJ como parte dos requisitos necessários para a obtenção do grau de Mestre em Ciências (M.Sc.)

## SOLUÇÃO ANALÍTICA DA EQUAÇÃO DE DIFUSÃO INTEGRADA TRANSVERSALMENTE NO MÉTODO NODAL

Samuel Queiroz Pelegrineli

Fevereiro/ 2012

## Orientadores: Fernando Carvalho da Silva Aquilino Senra Martinez

Programa de Engenharia Nuclear:

O objetivo desta dissertação é o desenvolvimento de uma metodologia alternativa para projeto de núcleo de reatores nucleares. Utilizando uma solução analítica da equação de difusão integrada transversalmente no método nodal, para fornecer de maneira rápida e com precisão, os fluxos médios nos nodos, as correntes de saída e os fluxos médios nas faces destes nodos. Assim, nesta solução estão sendo tratadas explicitamente as fontes de fissão e de espalhamento e expandindo em polinômios apenas o termo de fuga transversal. Os resultados mostraram que o novo método é mais rápido em aproximadamente 56% que o método NEM – 3D desenvolvido pelo Programa de Engenharia Nuclear da COPPE/UFRJ, mas com um desvio percentual relativo máximo da distribuição de potencia de 2,38% contra um desvio menor de 1% do método NEM – 3D.

## Abstract of Dissertation presented to COPPE/UFRJ as a partial fulfillment of the requirements for the degree of Master of Science (M.Sc.)

## ANALYTICAL SOLUTION OF TRANSVERSE INTEGRATED DIFFUSION EQUATION IN NODAL METHOD

Samuel Queiroz Pelegrineli

February /2012

## Advisors: Fernando Carvalho da Silva Aquilino Senra Martinez

Department: Nuclear Engineering

The main objective of this dissertation is the development of an alternative method for nuclear reactor design. We use a analytical solution of transverse integrated diffusion equation for nodal method, to provide quickly and accurately, the average nodal fluxes, output currents, the average face averaged fluxes of these nodes. Thus, this solution will be dealing explicitly with fission and scattering sources and will expand in polynomials only the transverse leakage term. The results showed that the new method is faster by approximately 56% than the method NEM -3D developed at the Nuclear Engineering Program of COPPE / UFRJ, but with a maximum relative percentage deviation of the distribution of power by 2.38% against a deviation less than 1% of method NEM - 3D.

# Índice

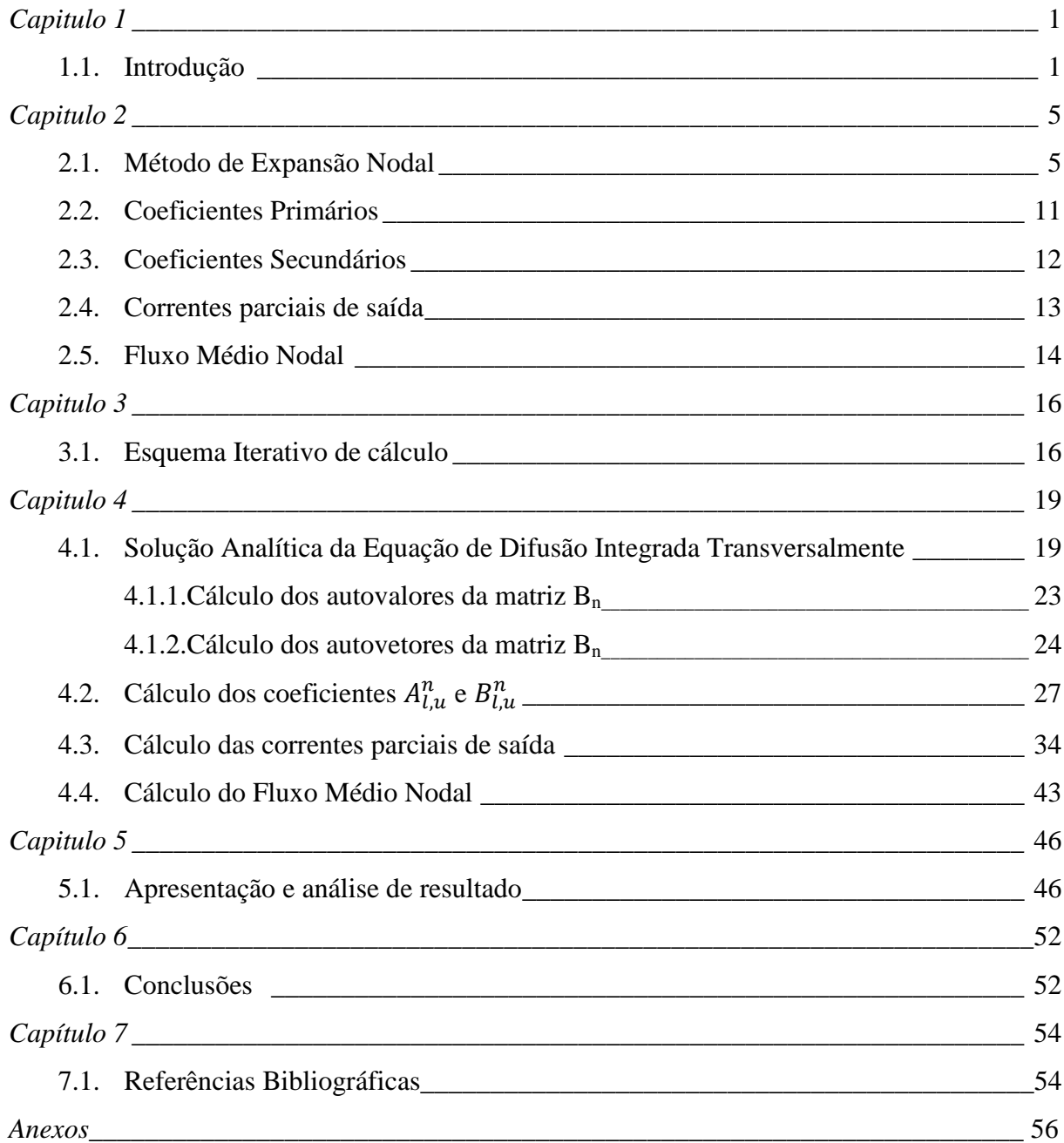

## Figuras

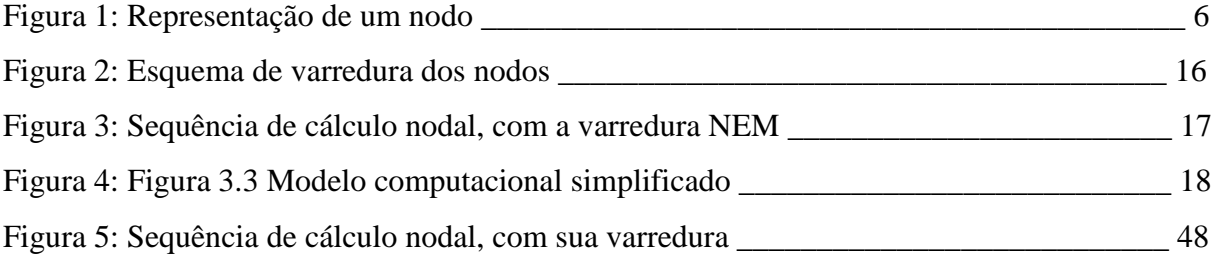

### Tabelas

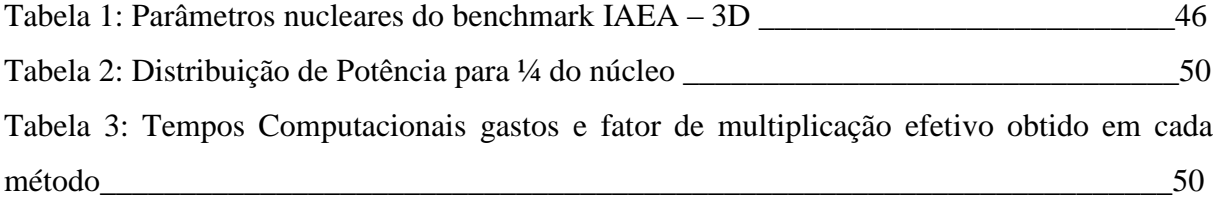

Vamos já ao inicio definir alguns termos que serão usados:

NEM – Nodal Expansion Method.

EC - Elemento Combustível

g – Grupo de energia.

 $x_a$  – Espectro de fissão no grupo g.

 $k_{eff}$  - Fator de multiplicação efetivo.

 $D_a^n$ - Coeficiente de difusão do grupo g no nodo n.

 $\Sigma_{ta}^{n}$  - Seção de choque macroscópica total no nodo n.

 $\Sigma_{aa}^n$  - Seção de choque macroscópica de absorção no nodo n.

 $v\Sigma_{fa}^n$  – Número médio de nêutrons emitidos por fissão multiplicada pela seção de choque macroscópica de fissão no grupo g no nodo n.

 $\Sigma_{q,q}^{n}$  - Seção de choque macroscópica de espalhamento do grupo g' para o grupo g no nodo n.

 $\Phi_{q}$  - Fluxo de nêutrons do grupo g.

 $\overline{\Phi}_a$  - Fluxo médio de nêutrons do grupo g.

 $\overline{\Phi}_{q}^{n}$  – Fluxo médio de nêutrons do grupo g no nodo n.

 $\psi_{au}^{n}(u)$  - Fluxo na face do nodo n.

 $\overline{\psi}_{\alpha\nu}^{n}(u)$  – Fluxo médio na face do nodo n.

 $J_a(x, y, z)$  – Corrente líquida de nêutrons no grupo g, num ponto  $(x, y, z)$ .

 $U_{\text{qu}}^{\pm}$  – Corrente parcial de nêutrons no grupo g, na direção u.

 $\overline{J}_{au}^{n}$  — Corrente líquida média de nêutrons no grupo g, na direção u, do nodo n.

- $a_x^n$  Dimensão em x do nodo n.
- $a_v^n$  Dimensão em y do nodo n.
- $a_z^n$  Dimensão em z do nodo n.
- $V_n$  Volume do nodo n.
- $u_l^n$  Face esquerda na direção u do nodo n.
- $u_r^n$  Face direita na direção u do nodo n.

 $L_{au}^{n}(u)$  – Fuga média de nêutrons do grupo g na direção u do nodo n.

# Capítulo 1

#### **1.1. Introdução**

Na análise do comportamento neutrônico de um reator nuclear o fluxo de nêutrons é uma das funções mais importantes e o seu cálculo é a principal tarefa dos sistemas computadorizados para simulação do núcleo do reator. Uma determinação correta desse fluxo é importante para o cálculo da distribuição espacial de potência do reator e de outros parâmetros de igual relevância, para uma operação segura da usina nuclear. Este tem sido um dos principais temas de pesquisa da área de Física de Reatores. Vários métodos foram desenvolvidos com o propósito de calcular o fluxo de nêutrons levando em consideração a complexidade da geometria e da composição do reator.

Um formalismo muito usado para o cálculo do fluxo de nêutrons é através da solução numérica da equação de difusão de nêutrons na formulação multigrupo de energia. Na literatura encontramos vários artigos de análise e cálculo dos parâmetros integrais de um reator nuclear. Estes trabalhos se propõem em aumentar a precisão e a eficiência da solução da equação da difusão de nêutrons, como por exemplo, usando o Método de Expansão Nodal (NEM) (FINNEMANN *et al*., 1977), que usa uma expansão polinomial para o cálculo do fluxo na face. Outro método muito usado é o de Diferenças Finitas de Malha Grossa (SILVA e MARTINEZ, 2003) inicialmente proposto por (ARAGONES e AHNERT,1986), cuja principal vantagem é a redução do tempo de processamento do NEM, no qual são usados dados tais como: seções de choque macroscópicas, coeficientes de difusão nos nodos e etc.

O método conhecido como semi-analítico (KIM, YEONG-IL., *et al*., 1999) usa expansões polinomiais para o termo de fonte de fissão e de espalhamento, contudo os coeficientes da solução e os coeficientes da corrente de saída são recalculados usando uma solução analítica. Entre outros métodos numéricos para resolver a equação de difusão de nêutrons podemos citar o método de elementos finitos (ZIENKIEWICZ, O. C., *et al.*, 1988). Outro método bem conhecido é o método de diferenças finitas clássico (ALVIM, A. C. M., 2007) que apresenta a discretização da equação de difusão, no domínio de um elemento combustível, que tem como condição de contorno as distribuições de fluxo (conhecidas) nas quatro faces do elemento, sendo assim obtido o fluxo de nêutrons médio em cada elemento combustível. Contudo, este método comporta somente malhas finas, e por isso, é o mais preciso método numérico, porém não é rápido o suficiente para ser aplicado em simulações que envolvam cálculos repetitivos e demorados, como por exemplo, cálculos de otimização de recarga, acompanhamento da operação do reator e a previsão da condição de criticalidade. Isto porque as dimensões do núcleo do reator são muito grandes para a malha gerada. Contudo podemos ver que na literatura há vários trabalhos utilizando métodos numéricos, mas as soluções analíticas deste tipo de problema já são em menor número.

Um fator determinante que afeta a qualidade de um sistema de cálculo dos parâmetros neutrônicos e termohidráulicos do núcleo de um reator é a precisão com a qual o comportamento do reator é previsto. Este comportamento é simulado através de uma adequada geração dos dados nucleares dos materiais que compõem o núcleo do reator, pelo cálculo tridimensional detalhado da densidade de potência nuclear e pela geração de parâmetros integrais possíveis de serem medidos durante a operação de uma usina nuclear. Com o emprego de um método nodal mais rápido e versátil, os combustíveis das usinas nucleares poderão ser mais bem aproveitados, devido ao maior número de esquemas de

remanejamento de combustível que poderão ser analisados. No entanto, para tornar ainda mais eficientes os cálculos nodais tridimensionais há a necessidade de incorporar novas técnicas de solução da equação da difusão de nêutron para modelos de multigrupo.

O objetivo desta dissertação de mestrado é o desenvolvimento de um método nodal para que possa ser feita uma investigação quanto à precisão e a eficiência, do método. Para alcançar este objetivo, o método desenvolvido utilizará a solução analítica das equações integradas transversalmente no Método de Expansão Nodal. Assim os termos de fonte de fissão, e de espalhamento, serão tratados explicitamente e apenas a fuga transversal será uma expansão polinomial. Contudo novamente, tanto os coeficientes da solução geral quanto os coeficientes da corrente de saída terão que ser recalculados, agora usando a nova solução analítica.

Este método analítico que pode ser aplicado em cálculos de núcleos de Reatores Nucleares do tipo LWR (Light Water Reactor) está diretamente ligado à solução numérica da equação da difusão de nêutrons multidimensional, para dois grupos de energia, usada em cálculos globais de reatores nucleares, adotando, para tal, métodos nodais de malha grossa.

No capítulo 2 apresentamos o Método de Expansão Nodal (NEM). No capitulo 3 será apresentada uma alternativa para resolver o Método de Expansão Nodal (NEM) com apenas duas varreduras na malha por iteração externa. No capítulo 4 detalhamos o método que iremos chamar de NEM Analítico que aplica a solução analítica das equações integradas transversalmente no Método de Expansão Nodal. No capítulo 5 é feita a apresentação e análise dos resultados numéricos obtidos com o método proposto e a comparação com o método NEM. As conclusões estão no capítulo 6.

# Capítulo 2

Neste capítulo é apresentado o Método de Expansão Nodal (NEM) (FINNEMANN *et al*., 1977) na sua versão original, na qual a solução das equações integradas transversalmente é dada por uma expansão polinomial do quarto grau, para cada direção espacial. O termo de fuga transversal, que vem da integração da equação da difusão na área transversal de uma dada direção, é uma expansão polinomial do segundo grau.

### **2.1. Método de Expansão Nodal**

Os métodos nodais usados para análise e cálculo de reatores nucleares permitem malhas grossas, ou seja, com grandes dimensões (por exemplo, da dimensão de um elemento combustível (EC)), chamadas de nodos. Em cada nodo, conforme mostrado na figura 2.1, os parâmetros nucleares são uniformes. Com isso, os métodos nodais de malha grossa fornecem, de maneira rápida e com bastante precisão, os fluxos médios nos nodos, as correntes e os fluxos médios nas faces desses nodos.

O método NEM, que pertence ao grupo de métodos nodais de integração transversal (LAWRENCE, 1986), é hoje um dos métodos nodais mais usados e consiste em uma discretização espacial que utiliza correntes parciais de interface e tem seu ponto de partida a equação da continuidade e a Lei de Fick.

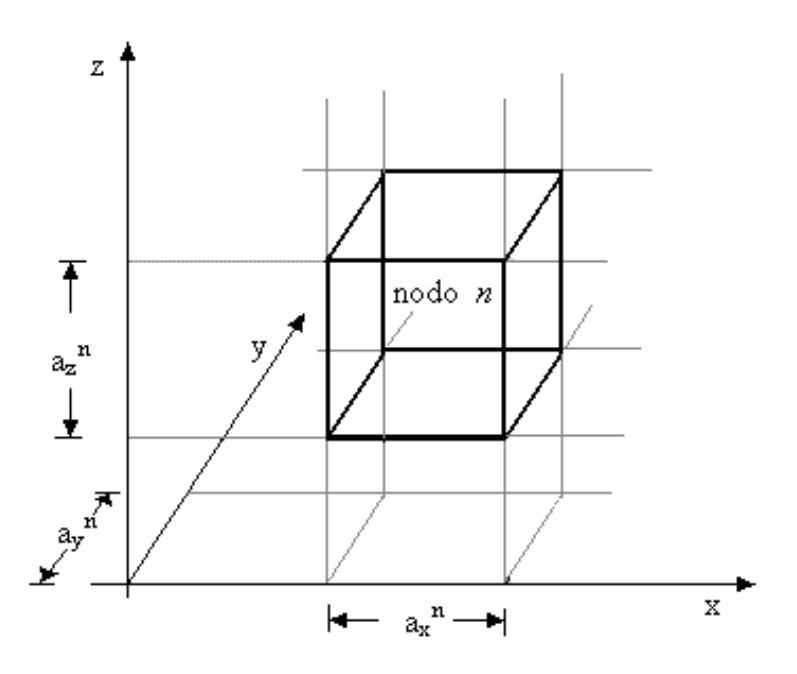

Figura 2.1 Representação de um nodo

A equação da continuidade de nêutrons, para dois grupos de energia (STAMM'LER e ABBATE, 1988), é da seguinte forma:

$$
\sum_{u=x,yz} \frac{\partial J_{gu}(x,y,z)}{\partial u} + \Sigma_{tg}(x,y,z)\Phi_g(x,y,z) =
$$
\n
$$
\frac{1}{k_{eff}} x_g \sum_{g'=1}^{2} v \Sigma_{fg'}(x,y,z)\Phi_{g'}(x,y,z) + \sum_{g'=1}^{2} \Sigma_{s}^{g'\to g}(x,y,z)\Phi_{g'}(x,y,z). \tag{2.1}
$$

O primeiro termo do lado esquerdo da equação (2.1) representa a fuga de nêutrons, o segundo termo da mesma equação representa qualquer interação do tipo nêutron – núcleo, já os dois termos do lado direito da equação são os termos de fonte de fissão e de espalhamento, respectivamente.

Na equação (2.1) a corrente líquida  $J_{qu}(x, y, z)$  e o fluxo de nêutrons  $\Phi_{q}(x, y, z)$  são desconhecidos, mas estão relacionados pela Lei de Fick (LAMARSH, 1966), que possui a seguinte forma:

$$
J_{gu}(x,y,z) = -D_g(x,y,z)\frac{\partial}{\partial u}\Phi_g(x,y,z); \quad u = x, y, z \tag{2.2}
$$

onde  $D_a(x, y, z)$  é o coeficiente de difusão. Além disso, como o método NEM usa as correntes parciais (LAMARSH, 1966), ou seja, as componentes da corrente líquida de nêutrons,

$$
J_{gu}(x, y, z) = J_{gu}^{+}(x, y, z) - J_{gu}^{-}(x, y, z).
$$
\n(2.3)

No método NEM a equação de continuidade de nêutrons é integrada no volume de um nodo n e dividida por este volume, resultando na chamada equação de balanço nodal, qual seja,

$$
\sum_{u=x,y,z} \frac{1}{a_u^n} \left( \overline{J}_{gur}^n - \overline{J}_{gul}^n \right) + \Sigma_{tg}^n \overline{\Phi}_g^n = \frac{1}{k_{eff}} x_g \sum_{g'=1}^2 \nu \Sigma_{fg}^n \overline{\Phi}_{g'}^n + \sum_{g'=1}^2 \Sigma_{gg'}^n \overline{\Phi}_{g'}^n, \tag{2.4}
$$

onde, por definição:

$$
\overline{\Phi}_g^n \equiv \frac{1}{V_n} \int_{V_n} \Phi_g(x, y, z) dV \quad ; \quad com \, V_n = a_x^n a_y^n a_z^n \tag{2.5}
$$

$$
\Sigma_{xg}^{n} \overline{\Phi}_{g}^{n} \equiv \frac{1}{V_{n}} \int_{V_{n}} \Sigma_{xg}(x, y, z) \Phi_{g}(x, y, z) dV, \qquad (2.6)
$$

com  $\Sigma_{xa}$  representando  $\Sigma_{ca}$ ,  $\Sigma_{fa}$ ,  $\nu \Sigma_{fa}$  ou  $\Sigma_{a'a}$ . Além disso,

$$
\bar{J}_{gus}^{n} \equiv \frac{1}{a_v^n a_w^n} \int_{v_l^n}^{v_r^n} \int_{w_l^n}^{w_r^n} J_{gu}(u_s^n, v, w) dv dw , \qquad (2.7)
$$

onde  $u_s^n = \begin{cases} 0 \\ 0 \end{cases}$  $a^n$ se s = r ·

Observa-se da equação (2.4) que há, para cada grupo de energia, uma equação e sete funções desconhecidas que são  $\overline{\Phi}_q^n e \overline{f}_{qus}^n$ ; para  $u = x$ , y ou z e s = l ou *r* (que representam, respectivamente, a face esquerda e a face direita, na direção u). As relações entre estas incógnitas, as chamadas equações de acoplamento nodal, são obtidas a partir da lei de Fick, substituindo a equação (2.2) na equação (2.7), o que resulta em:

$$
\overline{J}_{gus}^{n} = -\frac{1}{a_v^n a_w^n} \int\limits_{v_l^n}^{v_r^n} \int\limits_{w_l^n}^{w_r^n} D_g(u_s^n, v, w) \frac{\partial \Phi_g}{\partial u}(u, v, w) \Big| dv dw, \tag{2.8}
$$
\n
$$
u = u_s^n
$$

onde

$$
v_s^n = \begin{cases} 0 \text{ se } s = l \\ a_v^n \text{ se } s = r \end{cases} \quad \text{e} \quad w_s^n = \begin{cases} 0 \text{ se } s = l \\ a_w^n \text{ se } s = r \end{cases}.
$$

Como os parâmetros nucleares são uniformes dentro do nodo, da equação (2.8) segue que

$$
\overline{J}_{gus}^{n} = -\overline{D}_{g}^{n} \frac{d}{du} \left( \frac{1}{a_{\nu}^{n} a_{w}^{n}} \int\limits_{\nu_{l}^{n}}^{\nu_{r}^{n}} \int\limits_{w_{l}^{n}}^{\nu_{r}^{n}} \Phi_{g}(u, v, w) dv dw \right) \Bigg|_{u = u_{S}^{n}}
$$
\n(2.9)

ou

$$
\overline{J}_{gus}^{n} = -\overline{D}_{g}^{n} \frac{d}{du} \overline{\psi}_{gu}^{n}(u) \Big|, \tag{2.10}
$$
\n
$$
u = u_{s}^{n}
$$

onde;

$$
\overline{\psi}_{gu}^n(u) \equiv \frac{1}{a_v^n a_w^n} \int\limits_{v_l^n}^{v_r^n} \int\limits_{w_l^n}^{\psi_l^n} \Phi_g(u, v, w) dv dw.
$$
\n(2.11)

Esta nova função  $\overline{\psi}_{\alpha\alpha}^{n}(u)$  é solução da equação de difusão de nêutrons integrada numa área transversal à direção u e dividida por esta área, qual seja,

$$
-\overline{D}_{g}^{n} \frac{d^{2} \overline{\psi}_{gu}^{n}(u)}{du^{2}} + \Sigma_{tg}^{n} \overline{\psi}_{gu}^{n}(u) = \frac{1}{k_{eff}} \chi_{g} \sum_{g'=1}^{2} \nu \Sigma_{fg}^{n} \overline{\psi}_{g'u}^{n}(u) + \sum_{g'=1}^{2} \Sigma_{gg}^{n} \overline{\psi}_{g'u}^{n}(u) - L_{gu}^{n}(u),
$$
\n(2.12)

onde o termo  $L_{qu}^{n}(u)$ , chamado de fuga transversal à direção u, é por definição:

$$
L_{gu}^{n}(u) \equiv -\int_{0}^{a_v^n} \int_{0}^{a_w^n} \left\{ \frac{\partial}{\partial v} \left[ D_g(u, v, w) \frac{\partial}{\partial v} \Phi_g(u, v, w) \right] + \frac{\partial}{\partial w} \left[ D_g(u, v, w) \frac{\partial}{\partial w} \Phi_g(u, v, w) \right] \right\} dv dw.
$$
\n(2.13)

No método NEM (SILVA e MARTINEZ, 2003) a solução da equação (2.12) é obtida através de uma expansão polinomial, de quarto grau, da seguinte forma:

$$
\bar{\psi}_{gu}^n(u) = \sum_{k=0}^4 c_{kgu}^n h_k\left(\frac{u}{a_u^n}\right),\tag{2.14}
$$

onde os polinômios  $h_k(\zeta)$ , para  $\zeta = \frac{u}{\zeta}$  $\frac{u}{a_n^2}$ , representam as funções de base do NEM (FINNEMANN et. al., 1977) e são da seguinte forma:

$$
h_0(\zeta) = 1
$$
  
\n
$$
h_1(\zeta) = 2\zeta - 1
$$
  
\n
$$
h_2(\zeta) = 6\zeta(1 - \zeta) - 1
$$
  
\n
$$
h_3(\zeta) = 6\zeta(1 - \zeta)(2\zeta - 1)
$$
  
\n
$$
h_4(\zeta) = 6\zeta(1 - \zeta)(5\zeta^2 - 5\zeta + 1).
$$

Nas duas próximas seções apresenta-se o modo como os coeficientes  $c_{kqu}^n$ , da expansão de  $\bar{\psi}^n_{gu}(u)$  (equação (2.14)) são obtidos.

### **2.2. Coeficientes Primários**

Estes coeficientes,  $c_{0au}^n$ ,  $c_{1au}^n$  e  $c_{2au}^n$ , são obtidos usando as propriedades das funções de base  $h_k\left(\frac{u}{u}\right)$  $\frac{a}{a_n^n}$ ).

Para cálculo de  $c_{0au}^n$  é usada a condição de consistência, qual seja,

$$
\frac{1}{a_u^n} \int\limits_0^{a_u^n} \bar{\psi}_{gu}^n(u) \, du = \overline{\Phi}_g^n \qquad \Rightarrow \qquad c_{0gu}^n = \overline{\Phi}_g^n \, ; \qquad \forall \, u = x, y, z \, . \tag{2.15}
$$

Enquanto que para o cálculo de  $c_{1au}^n$  e  $c_{2au}^n$  é usada à aproximação da difusão, onde:

$$
\bar{\psi}_{gus}^n(u_s^n) = 2(f_{gus}^{+n} + f_{gus}^{-n}); \qquad para \, s = l, r \tag{2.16}
$$

Da equação (2.16) resulta que,

$$
c_{1gu}^n = (J_{gur}^{+n} + J_{gur}^{-n}) - (J_{gul}^{+n} + J_{gul}^{-n})
$$
\n(2.17)

$$
c_{2gu}^n = \overline{\Phi}_g^n - \left[ \left( J_{gur}^{+n} + J_{gur}^{-n} \right) + \left( J_{gul}^{+n} + J_{gul}^{-n} \right) \right] \,. \tag{2.18}
$$

### **2.3. Coeficientes Secundários**

Estes coeficientes,  $c_{3au}^n$  e  $c_{4au}^n$ , são obtidos através da equação (2.12) pela técnica de resíduos ponderados, usando pesos do tipo momento, ou seja,  $h_1\left(\frac{u}{u}\right)$  $\left(\frac{u}{a_1^n}\right)$  e  $h_2\left(\frac{u}{a_2^n}\right)$  $\left(\frac{u}{a^n_u}\right)$  nos cálculos de  $c^n_{3gu}$  e  $c_{4au}^{n}$ , respectivamente, e uma expansão polinomial do segundo grau para  $L_{au}^{n}(u)$  da forma:

$$
L_{gu}^n(u) = \sum_{k=0}^2 \alpha_{kgu}^n h_k\left(\frac{u}{a_u^n}\right) \,,\tag{2.19}
$$

onde:

$$
\alpha_{ogu}^{n} \equiv \bar{L}_{gu}^{n} = \sum_{t=v,w} \left[ \left( J_{gtr}^{+n} - J_{gtr}^{-n} \right) - \left( J_{gtl}^{+n} - J_{gtl}^{-n} \right) \right] / a_t^{n} , \qquad (2.20)
$$

$$
\alpha_{1gu}^n = \frac{1}{2} \left( L_{gur}^n - L_{gul}^n \right) \tag{2.21}
$$

e

$$
\alpha_{2gu}^n = \bar{L}_{gu}^n - \frac{1}{2} (L_{gur}^n - L_{gul}^n) , \qquad (2.22)
$$

com

$$
L_{gul}^{n} = \left(a_{u}^{n-1} \bar{L}_{gu}^{n} + a_{u}^{n} \bar{L}_{gu}^{n-1}\right) \frac{1}{\left(a_{u}^{n-1} + a_{u}^{n}\right)}
$$
(2.23)

$$
L_{gur}^n = L_{gul}^{n-1} \,, \tag{2.24}
$$

sendo que os  $L_{aux}^n$  são obtidos impondo-se a continuidade da função  $L_{au}^n(u)$  e de sua derivada primeira nas interfaces entre os nodos.

### **2.4. Correntes parciais de saída**

Substituindo a expansão dada pela equação (2.14) na equação (2.10) e fazendo uso das definições dos coeficientes primários, obtém-se as correntes parciais de saída, quais sejam,

$$
\overline{J}_{gul}^{-n} = A_{0gu}^{n} (\overline{\Phi}_{g}^{n} + c_{4gu}^{n}) + A_{1gu}^{n} \overline{J}_{gul}^{+n} + A_{2gu}^{n} \overline{J}_{gur}^{-n} - A_{3gu}^{n} c_{3gu}^{n}
$$
\n(2.25)

e

$$
\overline{J}_{gur}^{+n} = A_{0gu}^n(\overline{\Phi}_{g}^n + c_{4gu}^n) + A_{2gu}^n \overline{J}_{gul}^{+n} + A_{1gu}^n \overline{J}_{gur}^{-n} + A_{3gu}^n c_{3gu}^n \t\t(2.26)
$$

onde:

$$
A_{0gu}^n \equiv \frac{6\left(\frac{D_g^n}{a_u^n}\right)}{\left(1+12\left(\frac{D_g^n}{a_u^n}\right)\right)}\tag{2.27}
$$

$$
A_{1gu}^n \equiv \frac{\left(1 - 48\left(\frac{D_g^n}{a_u^n}\right)^2\right)}{\left(\left(1 + 12\left(\frac{D_g^n}{a_u^n}\right)\right)\left(1 + 4\left(\frac{D_g^n}{a_u^n}\right)\right)\right)},
$$
\n(2.28)

$$
A_{2gu}^{n} \equiv \frac{-8\left(\frac{D_g^n}{a_u^n}\right)}{\left(\left(1+12\left(\frac{D_g^n}{a_u^n}\right)\right)\left(1+4\left(\frac{D_g^n}{a_u^n}\right)\right)\right)},
$$
\n
$$
A_{3gu}^{n} \equiv \frac{6\left(\frac{D_g^n}{a_u^n}\right)}{\left(1+4\left(\frac{D_g^n}{a_u^n}\right)\right)},
$$
\n
$$
(2.30)
$$

#### **2.5. Fluxo Médio Nodal**

Substituindo as equações (2.25) e (2.26) na equação (2.4), tendo se em mente que  $\overline{f}_{\text{gus}}^n =$  $\overline{J}_{\text{gus}}^{+n}$   $-\overline{J}_{\text{gus}}^{-n}$ , tem-se, finalmente, o sistema de equações do qual o fluxo médio no nodo é obtido, qual seja,

$$
\left(\sum_{u=x,y,z} 2\left(\frac{A_{0gu}^n}{a_u^n}\right) + \Sigma_{Rg}^n\right)\Phi_g^n = \frac{1}{K_{eff}} \chi_g \sum_{g'=1}^2 \nu \Sigma_{fg'}^n \Phi_{g'}^n + \sum_{\substack{g'=1 \ g'\neq g}}^2 \Sigma_{gg'}^n \Phi_{g'}^n + \sum_{g'\neq g}^2 \Sigma_{g'}^n \Phi_{g'}^n
$$

$$
\sum_{u=x,y,z} 2A_{0gu}^n \left( 2\left(\overline{J}_{gur}^{-n} + \overline{J}_{gul}^{+n}\right) - c_{4gu}^n \right). \tag{2.31}
$$

As equações (2.17) a (2.31), juntamente com os sistemas de equações para o cálculo dos coeficientes secundários e mais as condições de interface e de contorno, fazem parte do esquema iterativo usado no cálculo do fator de multiplicação efetivo, dos fluxos médios nos nodos e das correntes parciais médias nas faces destes nodos. No próximo capítulo apresentaremos o processo iterativo.

# Capítulo 3

Neste capítulo, será detalhado o esquema iterativo para resolver as equações do método NEM apresentadas no capítulo 2. Este equema iterativo de cálculo utiliza apenas duas vareduras na malha, por iteração externa, diferindo assim dos esquemas que fazem uso de iterações internas. Este esquema iterativo foi utilizado no CNFR (Código Nacional de Física de Reatores) para resolver as equações do método NEM desenvolvido pelo PEN/COPPE/UFRJ.

#### **3.1. Esquema Iterativo de Cálculo**

O esquema iterativo para resolver as equações do método NEM, utiliza duas varreduras na malha, uma para as linhas e a outra para colunas, para cada camada axial na qual o núcleo do reator foi dividido, conforme esquematização na Figura 3.1.

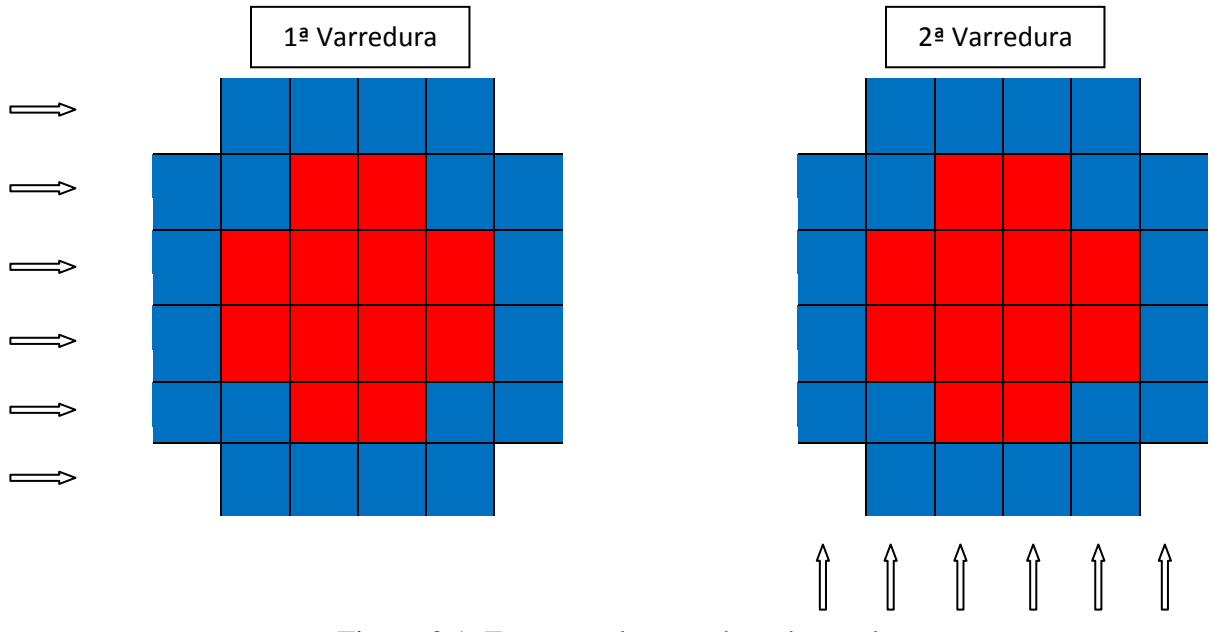

Figura 3.1. Esquema de varredura dos nodos

Cabe ressaltar que para cada nodo percorrido é calculado o  $\overline{\Phi}_a^n$ , usando a equação (2.31), e as correntes parciais de saída, usando as equações (2.25) e (2.26), para as 3 direções (x,y,z). Na Figura 3.2 é apresentado, um fluxograma do cálculo realizado, com a varredura no NEM.

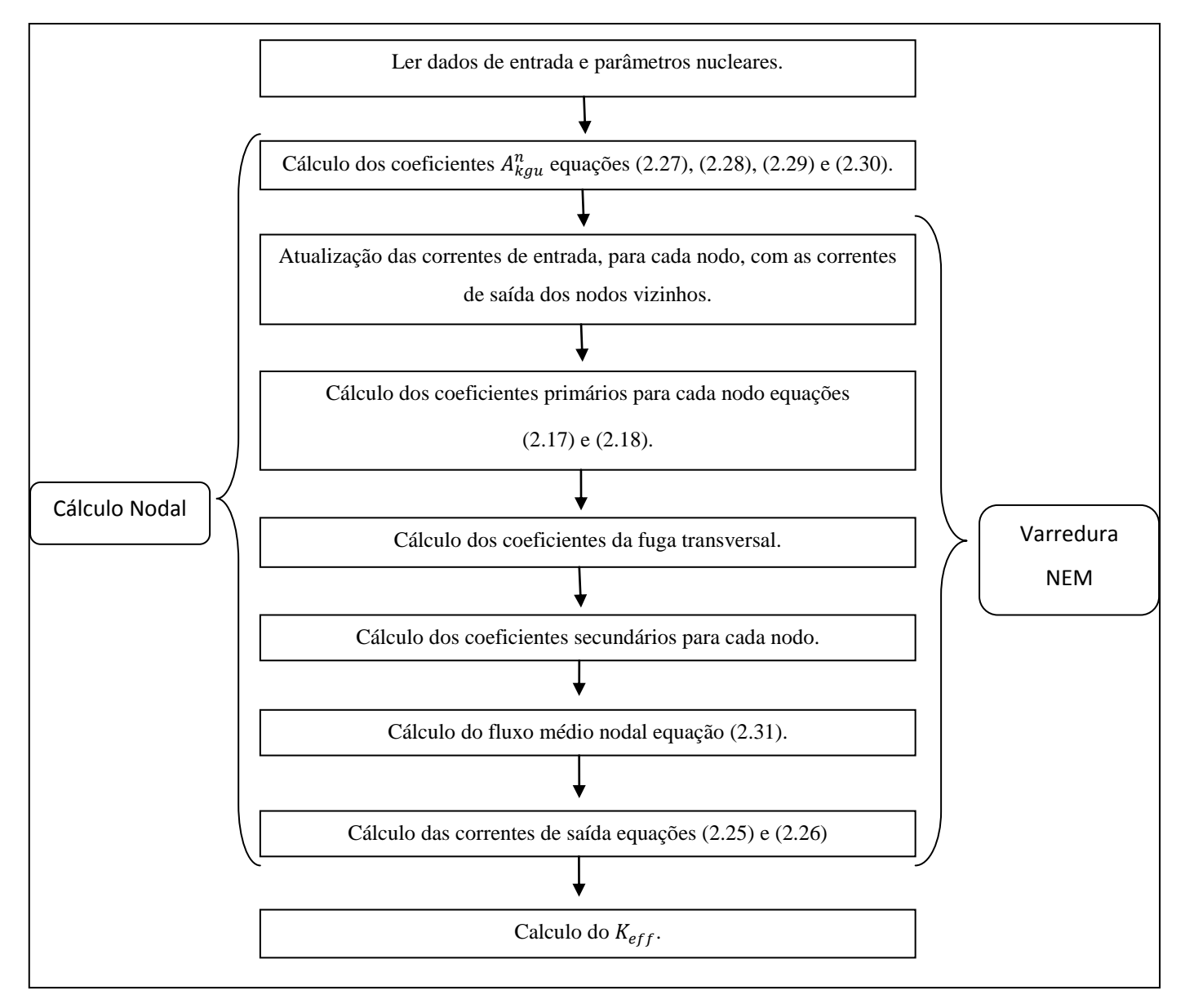

Figura 3.2 Sequencia de cálculo nodal, com a varredura NEM.

Depois de feitas as duas varreduras no NEM, conforme esquematização na Figura 3.1, o fator de multiplicação  $(K_{eff})$  é calculado aplicando o método das potências e a convergência tanto no fluxo quanto no fator de multiplicação são verificadas, conforme indicado na Figura 3.3.

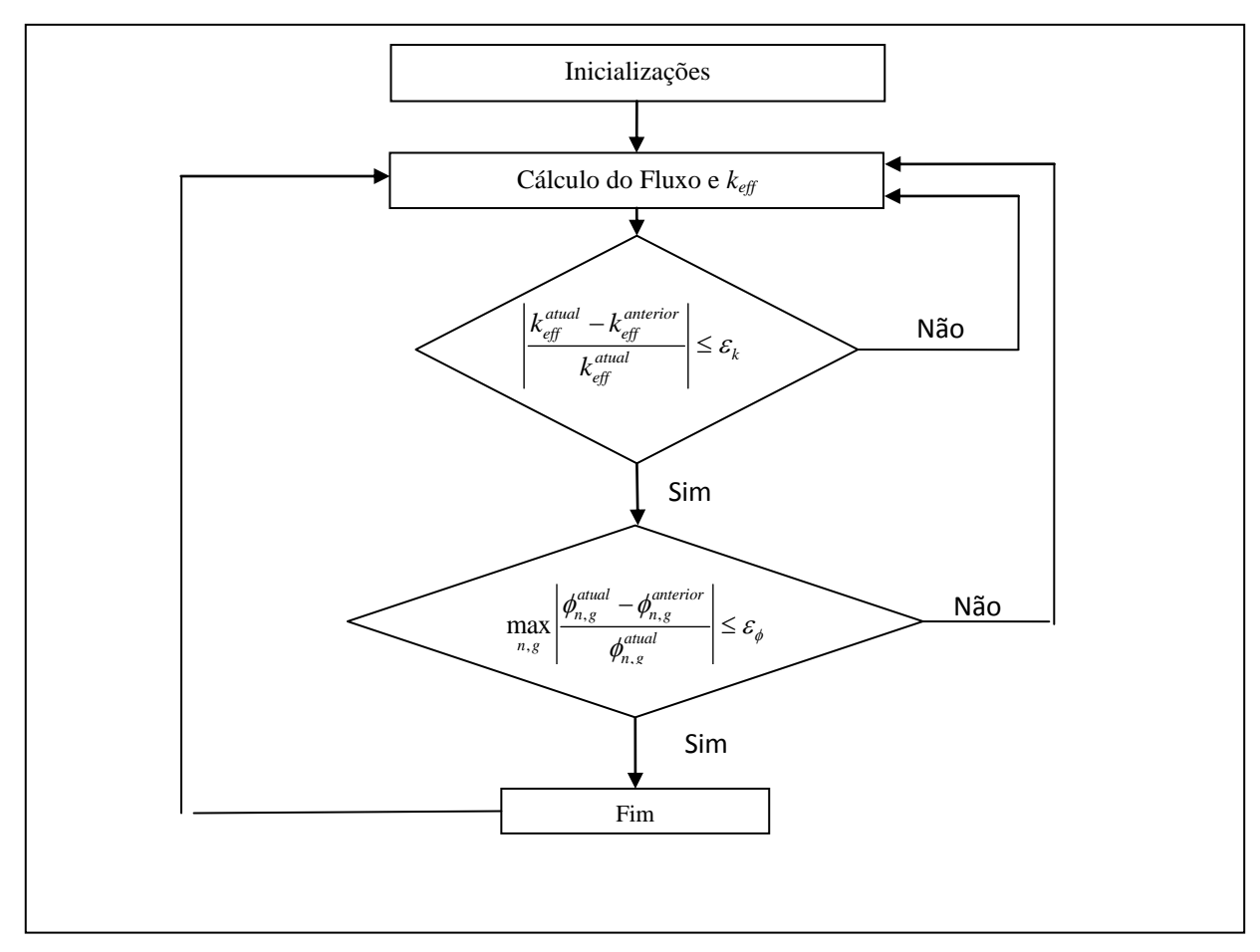

Figura 3.3 Modelo computacional simplificado

Os valores fixados para as tolerâncias são de 10<sup>-5</sup> para o fator de multiplicação efetivo ( $\varepsilon_K$ ) e  $10^{-3}$  para o fluxo médio nodal ( $\varepsilon_{\Phi}$ ), pois são valores que fornecem precisão razoável com um tempo computacional baixo.

# Capítulo 4

Neste capítulo, a equação de difusão integrada transversalmente, para dois grupos de energia, a saber, a equação (2.12), com  $L_{au}^{n}(u)$  dado pela equação (2.19) é resolvida analiticamente. Cabe ressaltar que as fontes de fissão e de espalhamento são consideradas explicitamente e, mesmo assim, a equação (2.12) pode ser resolvida analiticamente.

#### **4.1. Solução Analítica da Equação de Difusão Integrada Transversalmente**

Para obter a solução analítica da equação (2.12), esta equação é escrita na seguinte forma matricial:

$$
-D_n \frac{d^2 \overline{\boldsymbol{\Psi}}_u^n(u)}{du^2} + A_n \overline{\boldsymbol{\Psi}}_u^n(u) = \frac{1}{k_{eff}} F_n \overline{\boldsymbol{\Psi}}_u^n(u) - \boldsymbol{L}_u^n(u) , \qquad (4.1)
$$

onde as matrizes presentes na equação (4.1) são assim definidas:

$$
D_n \equiv \begin{bmatrix} \overline{D}_1^n & 0 \\ 0 & \overline{D}_2^n \end{bmatrix},
$$

$$
A_n \equiv \begin{bmatrix} \Sigma_{R1}^n & 0 \\ -\Sigma_{21}^n & \Sigma_{R2}^n \end{bmatrix},
$$

$$
F_n \equiv \begin{bmatrix} \nu \Sigma_{f1}^n & \nu \Sigma_{f2}^n \\ 0 & 0 \end{bmatrix},
$$

$$
\overline{\boldsymbol{\varPsi}}_{u}^{n}(u) \equiv \begin{bmatrix} \overline{\psi}_{1u}^{n}(u) \\ \overline{\psi}_{2u}^{n}(u) \end{bmatrix}
$$

e

$$
L_u^n(u) \equiv \begin{bmatrix} L_{1u}^n(u) \\ L_{2u}^n(u) \end{bmatrix},
$$

pois não foi considerado up-scattering, logo  $\Sigma_{R1}^n = \Sigma_{a1}^n + \Sigma_{21}^n$  e  $\Sigma_{R2}^n = \Sigma_{a2}^n$ , além de que  $\chi_1 = 1 e \chi_2 = 0$ .

Depois de algumas manipulações algébricas a equação (4.1) torna-se:

$$
\frac{d^2\overline{\boldsymbol{\Psi}}_u^n(u)}{du^2} + \mathbf{B}_n \overline{\boldsymbol{\Psi}}_u^n(u) = D_n^{-1} L_u^n(u),\tag{4.2}
$$

onde:

$$
B_n \equiv D_n^{-1} \left[ \frac{1}{k_{eff}} F_n - A_n \right]. \tag{4.3}
$$

Através de uma transformação de similaridade (ALVIM, A. C. M, 2007) a matriz  $B_n$  pode ser diagonalizada, da seguinte forma:

$$
R_n^{-1}B_nR_n = \begin{bmatrix} \lambda_1^n & 0 \\ 0 & \lambda_2^n \end{bmatrix},\tag{4.4}
$$

onde  $\lambda_1^n$  e  $\lambda_2^n$  são os autovalores da matriz  $B_n$ , enquanto que as colunas de  $R_n$ , a matriz de transformação de similaridade, são os respectivos autovetores de  $\mathbf{B}_n.$ Então, fazendo

$$
\overline{\Psi}_u^n(u) = R_n \xi_u^n(u) \,, \tag{4.5}
$$

onde:

$$
\xi_u^n(u) = \begin{bmatrix} \xi_{1,u}^n(u) \\ \xi_{2,u}^n(u) \end{bmatrix},\tag{4.6}
$$

encontramos uma equação da seguinte forma, para  $\xi_{l,u}^n(u)$ :

$$
\frac{d^2}{du^2}\xi_{l,u}^n(u) + \lambda_l^n \xi_{l,u}^n(u) = s_{l,u}^n(u) ; \quad para; l = 1,2 ,
$$
\n(4.7)

onde  $s_{l,u}^n(u)$ , para  $l = 1,2$ , são as componentes do vetor

$$
s_u^n(u) = R_n^{-1} D_n^{-1} L_u^n(u). \tag{4.8}
$$

Lembrando da equação (2.19), verificamos que  $s_{l,u}^n(u)$  terá a seguinte forma:

$$
s_{l,u}^n(u) = b_{0lu}^n + b_{1lu}^n h_1\left(\frac{u}{a_u^n}\right) + b_{2lu}^n h_2\left(\frac{u}{a_u^n}\right); \quad l = 1,2. \tag{4.9}
$$

A solução geral da equação (4.7) é a soma da solução da equação homogênea com a solução particular, e pode ser assim escrita:

$$
\xi_{l,u}^n(u) = A_{l,u}^n \operatorname{sn} \left[ \beta_l^n \left( u - \frac{a_u^n}{2} \right) \right] + B_{l,u}^n \operatorname{cn} \left[ \beta_l^n \left( u - \frac{a_u^n}{2} \right) \right] + \xi_{l,u,particular}^n(u) \tag{4.10}
$$

onde:

$$
\beta_l^n \equiv \sqrt{|\lambda_l^n|} \enspace ,
$$

$$
sn(\beta_l^n u) \equiv \begin{cases} \operatorname{sen}\left[\beta_l^n \left(u - \frac{a_u^n}{2}\right)\right] ; & para \lambda_l^n > 0 \\ \operatorname{senh}\left[\beta_l^n \left(u - \frac{a_u^n}{2}\right)\right] ; & para \lambda_l^n < 0 \end{cases}
$$

$$
cn(\beta_l^n u) \equiv \begin{cases} \cos \left[ \beta_l^n \left( u - \frac{a_u^n}{2} \right) \right]; & para \lambda_l^n > 0 \\ \cosh \left[ \beta_l^n \left( u - \frac{a_u^n}{2} \right) \right]; & para \lambda_l^n < 0 \end{cases}
$$

enquanto que a solução particular é da seguinte forma:

$$
\xi_{l,u,particular}^n(u) = C_{0lu}^n + C_{1lu}^n h_1\left(\frac{u}{a_{\mathbf{u}}^n}\right) + C_{2lu}^n h_2\left(\frac{u}{a_{\mathbf{u}}^n}\right) \,. \tag{4.11}
$$

# **4.1.2. Cálculo dos autovalores da matriz**

A matriz  $B_n$ , dada pela equação (4.3), pode ser assim representada:

$$
B_n = \begin{bmatrix} b_1^n & b_2^n \\ b_3^n & b_4^n \end{bmatrix},\tag{4.12}
$$

onde:

$$
b_1^n \equiv \frac{-\Sigma_{R1}^n + \frac{1}{k_{eff}} \nu \Sigma_{f1}^n}{\overline{D}_1^n},
$$

$$
b_2^n \equiv \frac{\frac{1}{k_{eff}} \nu \Sigma_{f2}^n}{\overline{D}_1^n} ,
$$

$$
b_3^n \equiv \frac{\Sigma_{21}^n}{\overline{D}_2^n} ,
$$

$$
\overline{e}
$$

$$
b_4^n \equiv \frac{-\Sigma_{a2}^n}{\overline{D}_2^n} \ .
$$

Os autovalores da matriz  $B_n$  são dados por:

$$
\lambda_l^n = \frac{(b_1^n + b_4^n) \pm \sqrt{(b_1^n - b_4^n)^2 + 4b_2^n b_3^n}}{2}; \quad para \ l = 1, 2 \ , \tag{4.13}
$$

sendo + para *l* = 1 e – para *l* = 2.

# **4.1.3. Cálculo dos autovetores da matriz B<sup>n</sup>**

Da equação (4.4), fazendo

$$
R_n = \begin{bmatrix} r_{1,1}^n & r_{1,2}^n \\ r_{2,1}^n & r_{2,2}^n \end{bmatrix},
$$
\n(4.14)

podemos escrever o seguinte problema de autovalor:

$$
\begin{bmatrix} b_1^n & b_2^n \\ b_3^n & b_4^n \end{bmatrix} \begin{bmatrix} r_{1,l}^n \\ r_{2,l}^n \end{bmatrix} = \lambda_l^n \begin{bmatrix} r_{1,l}^n \\ r_{2,l}^n \end{bmatrix} . \tag{4.15}
$$

## Então, os autovetores para nodos de combustível são dados por:

*i)* Para *l = 1*:

$$
r_1^n = \begin{bmatrix} \frac{\lambda_1^n - b_4^n}{b_3^n} \\ 1 \end{bmatrix}.
$$

### *ii)* Para *l = 2* :

$$
r_2^n = \begin{bmatrix} \frac{\lambda_2^n - b_4^n}{b_3^n} \\ 1 \end{bmatrix}.
$$

O que implica em:

$$
r_{1,1}^n \equiv \frac{\lambda_1^n - b_4^n}{b_3^n} \tag{4.16}
$$

$$
r_{1,2}^n \equiv \frac{\lambda_2^n - b_4^n}{b_3^n} \tag{4.17}
$$

e

$$
r_{2,1}^n = r_{2,2}^n \equiv 1 \tag{4.18}
$$

Para os nodos de refletor, onde as componentes da matriz  $B_n$  são assim representadas:

$$
b_1^n \equiv \frac{-\Sigma_{R1}^n}{\overline{D}_1^n} \; ,
$$

 $b_2^n \equiv 0$ ,  $b_3^n \equiv \frac{\sum_{i=1}^n}{\sum_{i=1}^n}$  $\frac{-21}{\overline{D}_2^n}$  , e

$$
b_4^n \equiv \frac{-\Sigma_{a2}^n}{\overline{D}_2^n} \; ,
$$

tem-se que  $\lambda_1^n = b_1^n$  e  $\lambda_2^n = b_4^n$ , logo os autovetores, para nodos de refletor, são dados por:

## i) Para *l = 1*:

$$
r_1^n = \begin{bmatrix} 1 \\ \frac{b_3^n}{b_1^n - b_4^n} \end{bmatrix}.
$$

ii) Para *l = 2*:

$$
\boldsymbol{r}_2^n = \begin{bmatrix} 0 \\ 1 \end{bmatrix}.
$$

O que implica em:

 $r_{1,1}^n = r_2^n$  $(4.19)$  $(4.20)$  $r_1^n$ 

$$
r_{2,1}^n \equiv \frac{b_3^n}{b_1^n - b_4^n} \tag{4.21}
$$

### **4.2.** Cálculo dos coeficientes  $A_{l,u}^{n}$  e  $B_{l}^{n}$

Da equação (4.10), que é solução da equação diferencial (4.7), pode-se obter os coeficientes  $A_{l,u}^{n}$  e  $B_{l,u}^{n}$  através da equação (4.5), onde:

$$
\xi_u^n(u) \equiv \begin{bmatrix} \xi_{1,u}^n(u) \\ \xi_{2,u}^n(u) \end{bmatrix} = \begin{bmatrix} sn \left[ \beta_1^n \left( u - \frac{a_u^n}{2} \right) \right] & 0 \\ 0 & sn \left[ \beta_2^n \left( u - \frac{a_u^n}{2} \right) \right] \end{bmatrix} \begin{bmatrix} A_{1,u}^n \\ A_{2,u}^n \end{bmatrix} +
$$

$$
\begin{bmatrix} cn \left[\beta_1^n \left(u - \frac{a_u^n}{2}\right)\right] & 0 \\ 0 & cn \left[\beta_2^n \left(u - \frac{a_u^n}{2}\right)\right] \end{bmatrix} \begin{bmatrix} B_{1,u}^n \\ B_{2,u}^n \end{bmatrix} + \begin{bmatrix} \xi_{1,u, particular}^n(u) \\ \xi_{2,u, particular}^n(u) \end{bmatrix}.
$$
 (4.22)

A equação (4.22) pode ser escrita na seguinte forma matricial:

$$
\xi_u^n(u) = s_u^n(u) \cdot A_u^n + c_u^n(u) \cdot B_u^n + \xi_{u, particular}^n(u) \tag{4.23}
$$

onde:

$$
s_u^n(u) \equiv \begin{bmatrix} sn \left[ \beta_1^n \left( u - \frac{a_u^n}{2} \right) \right] & 0 \\ 0 & sn \left[ \beta_2^n \left( u - \frac{a_u^n}{2} \right) \right] \end{bmatrix},
$$

$$
c_u^n(u) \equiv \begin{bmatrix} cn \left[ \beta_1^n \left( u - \frac{a_u^n}{2} \right) \right] & 0 \\ 0 & cn \left[ \beta_2^n \left( u - \frac{a_u^n}{2} \right) \right] \end{bmatrix},
$$

$$
A_u^n \equiv \begin{bmatrix} A_{1,u}^n \\ A_{2,u}^n \end{bmatrix},
$$

$$
\boldsymbol{B}_{u}^{n} \equiv \begin{bmatrix} B_{1,u}^{n} \\ \vdots \\ B_{2,u}^{n} \end{bmatrix}
$$

e

$$
\xi_{u,particular}^n(u) \equiv \begin{bmatrix} \xi_{1,u,particular}^n(u) \\ \vdots \\ \xi_{2,u,particular}^n(u) \end{bmatrix}.
$$

Com isso, tem-se que

$$
\overline{\Psi}_{u}^{n}(u) = R_{n} s_{u}^{n}(u) A_{u}^{n} + R_{n} c_{u}^{n}(u) B_{u}^{n} + R_{n} \xi_{u, particular}^{n}(u), \qquad (4.24)
$$

com

$$
\xi_{u,particular}^n(u) = \mathcal{C}_{0u}^n + \mathcal{C}_{1u}^n h_1\left(\frac{u}{a_{\mathbf{u}}^n}\right) + \mathcal{C}_{2u}^n h_2\left(\frac{u}{a_{\mathbf{u}}^n}\right),\tag{4.25}
$$

onde:

$$
\mathbf{C}_{0u}^n \equiv \begin{bmatrix} C_{1,0u}^n \\ C_{2,0u}^n \end{bmatrix},
$$

$$
\boldsymbol{C}_{1u}^n \equiv \begin{bmatrix} C_{1,1u}^n \\ C_{2,1u}^n \end{bmatrix} \mathbf{e}
$$

$$
\mathbf{C}_{2u}^n \equiv \begin{bmatrix} C_{1,2u}^n \\ C_{2,2u}^n \end{bmatrix}.
$$

Então, para calcular  $A_u^n$ ,  $B_u^n$ ,  $C_{0u}^n$ ,  $C_{1u}^n$  e  $C_{2u}^n$  vamos usar as seguintes condições:

## 1ª condição: Condição de consistência

O termo  $\mathcal{C}_{0u}^n$  é obtido impondo a condição de consistência, qual seja,

$$
\frac{1}{a_u^n} \int\limits_0^{a_u^n} \overline{\mathbf{\Psi}}_u^n(u) \, du \equiv \overline{\mathbf{\Phi}}^n. \tag{4.26}
$$

Substituindo a equação (4.24) na equação (4.26) obtém-se que

$$
R_n \bar{c}_u^n \boldsymbol{B}_u^n + R_n \boldsymbol{C}_{0u}^n = \bar{\boldsymbol{\Phi}}^n \quad \Rightarrow \quad \boldsymbol{C}_{0u}^n = R_n^{-1} \bar{\boldsymbol{\Phi}}^n - \bar{c}_u^n \boldsymbol{B}_u^n \quad , \tag{4.27}
$$

onde:

$$
\bar{c}_u^n \equiv \frac{1}{a_u^n} \int\limits_0^{a_u^n} c_u^n(u) du \quad (Verapêndice)
$$

Agora, substituindo a equação (4.27) na equação (4.25), vem

$$
\xi_{u,particular}^n(u) = R_n^{-1} \overline{\Phi}^n - \overline{c}_u^n B_u^n + C_{1u}^n h_1\left(\frac{u}{a_u^n}\right) + C_{2u}^n h_2\left(\frac{u}{a_u^n}\right). \tag{4.28}
$$

Com isso, a equação (4.24), torna-se:

$$
\overline{\Psi}_{u}^{n}(u) = \overline{\Phi}^{n} + R_{n} s_{u}^{n}(u) A_{u}^{n} + R_{n} [c_{u}^{n}(u) - \overline{c}_{u}^{n}] \mathbf{B}_{u}^{n} + R_{n} \mathbf{C}_{1u}^{n} h_{1} \left(\frac{u}{a_{u}^{n}}\right) + R_{n} \mathbf{C}_{2u}^{n} h_{2} \left(\frac{u}{a_{u}^{n}}\right).
$$
\n(4.29)

## 2ª Condição: Condição de contorno no nodo

Os termos  $A_u^n$  e  $B_u^n$  são obtidos impondo condições de contorno no nodo, quais sejam,

$$
\overline{\Psi}_{u}^{n}(u_{s}^{n}) = 2 F_{us}^{n}(\overline{J}_{us}^{+n} + \overline{J}_{us}^{-n}); \qquad s = l, r \qquad (4.30)
$$

onde:

$$
F_{us}^n \equiv diag\left(\frac{1}{f_{1us}^n}, \frac{1}{f_{2us}^n}\right) \tag{4.31}
$$

sendo  $f_{\text{dust}}^n$ ; para  $g = 1,2$ , os fatores de descontinuidade na face do nodo.

Agora, substituindo a equação (4.29) na equação (4.30), para s = l e s = r, respectivamente, tem-se que:

$$
\overline{\Phi}^n - R_n s_u^n A_u^n + R_n [c_u^n - \bar{c}_u^n] \mathbf{B}_u^n - R_n [c_{1u}^n + c_{2u}^n] = 2 F_u^n (\bar{J}_{ul}^{+n} + \bar{J}_{ul}^{-n}), \tag{4.32}
$$

e

$$
\bar{\Phi}^n + R_n s_u^n A_u^n + R_n [c_u^n - \bar{c}_u^n] \, \mathbf{B}_u^n + R_n [\mathbf{C}_{1u}^n - \mathbf{C}_{2u}^n] = 2 \, F_{ur}^n (\bar{J}_{ur}^{+n} + \bar{J}_{ur}^{-n}), \tag{4.33}
$$

feita algumas manipulações algébricas (ver apêndice), onde tem-se

$$
c_u^n = c_{ur}^n = c_{ul}^n e s_u^n = s_{ur}^n = -s_{ul}^n.
$$

Subtraindo a equação (4.32) da equação (4.33), vem

$$
A_u^n = (R_n s_u^n)^{-1} \left\{ F_{ur}^n (\bar{J}_{ur}^{+n} + \bar{J}_{ur}^{-n}) - F_{ul}^n (\bar{J}_{ul}^{+n} + \bar{J}_{ul}^{-n}) \right\} - (s_u^n)^{-1} C_{1u}^n. \tag{4.34}
$$

Agora, somando a equação (4.32) com a equação (4.33), vem

$$
\boldsymbol{B}_{u}^{n} = [R_{n}(c_{u}^{n} - \bar{c}_{u}^{n})]^{-1} \{F_{ul}^{n}(\bar{J}_{ul}^{+n} + \bar{J}_{ul}^{-n}) + F_{ur}^{n}(\bar{J}_{ur}^{+n} + \bar{J}_{ur}^{-n}) - \bar{\boldsymbol{\Phi}}^{n}\} + (c_{u}^{n} - \bar{c}_{u}^{n})^{-1} \boldsymbol{C}_{2u}^{n}.
$$
\n(4.35)

3ª Condição: Técnica de Resíduos Ponderados

Para determinar os termos  $C_{1u}^n$  e  $C_{2u}^n$ , será usado a técnica de resíduos ponderados aplicada a equação (4.2) escrita na forma matricial. Usando, então a equação (4.24) na equação (4.2) na forma matricial, segue que:

$$
\left[\frac{d^2}{du^2} s_u^n(u) + R_n^{-1} B_n R_n s_u^n(u)\right] A_u^n + \left[\frac{d^2}{du^2} c_u^n(u) + R_n^{-1} B_n R_n c_u^n(u)\right] B_u^n + \frac{d^2}{du^2} \xi_{u,part.}^n(u)
$$
  
+ $R_n^{-1} B_n R_n \xi_{u,part.}^n(u) = R_n^{-1} D_n^{-1} L_u^n(u)$ .

Lembrado que

 $R_n^{-1}B_n R_n = diag(\lambda_1^n, \lambda_2^n)$ , podemos escrever:

$$
\left[\frac{d^2}{du^2} s_u^n(u) + diag(\lambda_1^n, \lambda_2^n) s_u^n(u)\right] A_u^n + \left[\frac{d^2}{du^2} c_u^n(u) + diag(\lambda_1^n, \lambda_2^n) c_u^n(u)\right] B_u^n + + \frac{d^2}{du^2} \xi_{u,part.}^n(u) + diag(\lambda_1^n, \lambda_2^n) \xi_{u,part.}^n(u) = R_n^{-1} D_n^{-1} L_u^n(u) ,
$$
 (4.36)

mas

$$
\frac{d^2}{du^2} s_u^n(u) + diag(\lambda_1^n, \lambda_2^n) s_u^n(u) = 0
$$

$$
\frac{d^2}{du^2}c_u^n(u) + diag(\lambda_1^n, \lambda_2^n) c_u^n(u) = 0,
$$

logo a equação (4.36) torna-se:

$$
\frac{d^2}{du^2} \xi_{u,part.}^n(u) + diag(\lambda_1^n, \lambda_2^n) \xi_{u,part.}^n(u) = R_n^{-1} D_n^{-1} L_u^n(u). \tag{4.37}
$$

Aplicando a técnica de resíduos ponderados à equação (4.37), com  $h_1\left(\frac{u}{u}\right)$  $\left(\frac{u}{a_u^n}\right)$  e  $h_2\left(\frac{u}{a_v^n}\right)$  $\frac{a}{a_n n}$ ) sendo usadas como pesos para o cálculo de  $C_{1u}^n$  e  $C_{2u}^n$ , respectivamente tem-se que:

$$
\int_{0}^{a_u^n} \left[ \frac{d^2}{du^2} \xi_{u,part.}^n(u) + diag(\lambda_1^n, \lambda_2^n) \xi_{u, part.}^n(u) - R_n^{-1} D_n^{-1} L_u^n(u) \right] h_k\left(\frac{u}{a_u^n}\right) du = \mathbf{0}, \qquad (4.38)
$$

mas lembrado que

$$
\xi_{u,part.}^n(u) = C_{0u}^n + C_{1u}^n h_1\left(\frac{u}{a_{\mathbf{u}}^n}\right) + C_{2u}^n h_2\left(\frac{u}{a_{\mathbf{u}}^n}\right),
$$

da equação (4.38) segue que

i) Para  $k=1$ :

$$
\frac{1}{3}diag(\lambda_1^n,\lambda_2^n)\mathcal{C}_{1u}^n-\frac{1}{3}R_n^{-1}D_n^{-1}\mathcal{L}_{1u}^n(u)=0,
$$

$$
\mathcal{C}_{1u}^{n} = \text{diag}\left(\frac{1}{\lambda_1^n}, \frac{1}{\lambda_2^n}\right) R_n^{-1} D_n^{-1} \mathcal{L}_{1u}^{n}(u). \tag{4.39}
$$

ii) Para  $k = 2$ :

$$
\frac{1}{5}diag(\lambda_1^n, \lambda_2^n)\mathcal{C}_{2u}^n - \frac{1}{5}R_n^{-1}D_n^{-1}\mathcal{L}_{2u}^n(u) = 0,
$$

$$
\mathcal{C}_{2u}^n = diag\left(\frac{1}{\lambda_1^n}, \frac{1}{\lambda_2^n}\right) R_n^{-1} D_n^{-1} L_{2u}^n(u).
$$
\n(4.40)

Com isso todos os coeficientes da equação (4.24) foram determinados e consequentemente a função  $\overline{\Psi}_{au}^{n}(u)$  também.

## **4.3. Cálculo das correntes parciais de saída**

Agora, determinados todos os coeficientes da solução geral da equação (4.2), é possível obter as correntes parciais de saída do nodo nas três direções (*u = x, y, z*) e faces esquerda (*s = l*) e direita (*s = r*) usando a Lei de Fick,

$$
\overline{J}_{us}^{+n} - \overline{J}_{us}^{-n} = -D_n \frac{d}{du} \overline{\Psi}_u^n(u) \Bigg| \tag{4.41}
$$
\n
$$
u = u_s^n
$$

Mas das equações (4.24) e (4.25) tem-se que

$$
\frac{d}{du}\overline{\Psi}_u^n(u) = R_n \frac{d}{du} s_u^n(u) A_u^n + R_n \frac{d}{du} c_u^n(u) B_u^n + R_n C_{1u}^n \frac{d}{du} h_1\left(\frac{u}{a_u^n}\right) + R_n C_{2u}^n \frac{d}{du} h_2\left(\frac{u}{a_u^n}\right)
$$

Logo, para as faces esquerda (*s = l*) e direita (*s = r*), obtém-se o seguinte sistema de equações para as correntes parciais, do qual resultam as correntes parciais de saída do nodo:

$$
\overline{J}_{ul}^{+n} - \overline{J}_{ul}^{-n} = -D_n R_n \left( s_{ul}^{\prime n} A_u^n + c_{ul}^{\prime n} B_u^n + \frac{2}{a_u^n} C_{1u}^n + \frac{6}{a_u^n} C_{2u}^n \right) \tag{4.42}
$$

e

$$
\overline{J}_{ur}^{+n} - \overline{J}_{ur}^{-n} = -D_n R_n \left( s_{ur}^{\prime n} A_u^n + c_{ur}^{\prime n} B_u^n + \frac{2}{a_u^n} C_{1u}^n - \frac{6}{a_u^n} C_{2u}^n \right) \tag{4.43}
$$

onde:

$$
s_{us}^{\prime n} \equiv \frac{d}{du} s_u^n(u) \Big| ; \qquad s = l, r \ .
$$

$$
u = u_s^n
$$

$$
c_{us}^{\prime n} \equiv \frac{d}{du} c_u^n(u) \Big|; \qquad s = l, r \ .
$$

$$
u = u_s^n
$$

Substituindo as equações (4.34) e (4.35) na equação (4.42), vem

$$
\overline{J}_{ul}^{+n} - \overline{J}_{ul}^{-n} = -D_n R_n \{ s_{ul}^{n} (s_u^n)^{-1} + c_{ul}^{n} (c_u^n - \bar{c}_u^n)^{-1} \} R_n^{-1} F_{ur}^{n} \left( \overline{J}_{ur}^{+n} + \overline{J}_{ur}^{-n} \right)
$$
  
+ 
$$
D_n R_n \{ s_{ul}^{n} (s_u^n)^{-1} - c_{ul}^{n} (c_u^n - \bar{c}_u^n)^{-1} \} R_n^{-1} F_{ul}^{n} \left( \overline{J}_{ul}^{+n} + \overline{J}_{ul}^{-n} \right)
$$
  
+ 
$$
D_n R_n c_{ul}^{n} (c_u^n - \bar{c}_u^n)^{-1} R_n^{-1} \overline{\Phi}^n
$$
  
+ 
$$
D_n R_n \{ s_{ul}^{n} (s_u^n)^{-1} - \frac{2}{a_u^n} I \} C_{1u}^{n}
$$
  
- 
$$
D_n R_n \{ c_{ul}^{n} (c_u^n - \bar{c}_u^n)^{-1} + \frac{6}{a_u^n} I \} C_{2u}^{n}
$$

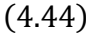

Da mesma forma, substituindo as equações (4.34) e (4.35) na equação (4.43), vem

$$
\overline{J}_{ur}^{+n} - \overline{J}_{ur}^{-n} = -D_n R_n \{ s_{ur}^{n} (s_u^{n})^{-1} + c_{ur}^{n} (c_u^{n} - \bar{c}_u^{n})^{-1} \} R_n^{-1} F_{ur}^{n} \left( \overline{J}_{ur}^{+n} + \overline{J}_{ur}^{-n} \right) \n+ D_n R_n \{ s_{ur}^{n} (s_u^{n})^{-1} - c_{ur}^{n} (c_u^{n} - \bar{c}_u^{n})^{-1} \} R_n^{-1} F_{ul}^{n} \left( \overline{J}_{ul}^{+n} + \overline{J}_{ul}^{-n} \right) \n+ D_n R_n c_{ur}^{n} (c_u^{n} - \bar{c}_u^{n})^{-1} R_n^{-1} \overline{\Phi}^n \n+ D_n R_n \left\{ s_{ur}^{n} (s_u^{n})^{-1} - \frac{2}{a_u^{n}} I \right\} C_{1u}^{n} \n- D_n R_n \left\{ c_{ur}^{n} (c_u^{n} - \bar{c}_u^{n})^{-1} - \frac{6}{a_u^{n}} I \right\} C_{2u}^{n}
$$
\n(4.45)

Para facilitar o cálculo das correntes parciais de saída ( $\boldsymbol{J}_u$  $\frac{-n}{ul}$  e  $\overline{J}_u^+$  $\binom{+n}{n}$  as seguintes definições são dadas:

$$
H_{ul}^{+n} \equiv R_n \{ s_{ul}^{'n} (s_u^n)^{-1} + c_{ul}^{'n} (c_u^n - \bar{c}_u^n)^{-1} \} R_n^{-1} =
$$
  

$$
= R_n \left\{ \beta_n c_u^n (s_u^n)^{-1} + s_n \beta_n s_u^n \left( c_u^n - \frac{2}{a_u^n} \beta_n^{-1} s_u^n \right)^{-1} \right\} R_n^{-1} , \qquad (4.46)
$$

$$
H_{ur}^{+n} \equiv R_n \{ s_{ur}^{'n} (s_u^n)^{-1} + c_{ur}^{'n} (c_u^n - \bar{c}_u^n)^{-1} \} R_n^{-1} =
$$
  

$$
= R_n \left\{ \beta_n c_u^n (s_u^n)^{-1} - s_n \beta_n s_u^n \left( c_u^n - \frac{2}{a_u^n} \beta_n^{-1} s_u^n \right)^{-1} \right\} R_n^{-1} , \qquad (4.47)
$$

$$
H_{ul}^{-n} \equiv R_n \{ s_{ul}^{n} (s_u^n)^{-1} - c_{ul}^{n} (c_u^n - \bar{c}_u^n)^{-1} \} R_n^{-1} =
$$
  

$$
= R_n \left\{ \beta_n c_u^n (s_u^n)^{-1} - s_n \beta_n s_u^n \left( c_u^n - \frac{2}{a_u^n} \beta_n^{-1} s_u^n \right)^{-1} \right\} R_n^{-1}
$$
(4.48)

e

$$
H_{ur}^{-n} \equiv R_n \{ s_{ur}^{'n} (s_u^n)^{-1} - c_{ur}^{'n} (c_u^n - \bar{c}_u^n)^{-1} \} R_n^{-1} =
$$
  

$$
= R_n \left\{ \beta_n c_u^n (s_u^n)^{-1} + s_n \beta_n s_u^n \left( c_u^n - \frac{2}{a_u^n} \beta_n^{-1} s_u^n \right)^{-1} \right\} R_n^{-1} , \qquad (4.49)
$$

onde:

$$
s'_{ul} = s''_{ur} = \beta_n c_u^n
$$
, (ver Apêndice A)

$$
c_{ul}^{\prime n} = -c_{ur}^{\prime n} = s_n \beta_n s_u^n
$$

$$
\bar{c}_u^n = \frac{2}{a_u^n} \beta_n^{-1} s_u^n,
$$

com

$$
\beta_n \equiv diag(\beta_1^n, \beta_2^n)
$$

e

$$
s_n \equiv diag(sinal(\lambda_1^n),sinal(\lambda_2^n)).
$$

Pode-se observar que  $H^{-n}_{ur} = H^{+n}_{ul} \equiv H^{+n}_{u}$  e  $H^{+n}_{ur} = H^{-n}_{ul} \equiv H^{-n}_{u}$ .

Sendo

$$
\mathcal{F}_{ul}^{n} \equiv R_{n} c_{ul}^{'n} (c_{u}^{n} - \bar{c}_{u}^{n})^{-1} R_{n}^{-1} = R_{n} s_{n} \beta_{n} s_{u}^{n} \left( c_{u}^{n} - \frac{2}{a_{u}^{n}} \beta_{n}^{-1} s_{u}^{n} \right)^{-1} R_{n}^{-1}
$$
(4.50)

e

$$
\mathcal{F}_{ur}^n \equiv R_n c_{ur}^m (c_u^n - \bar{c}_u^n)^{-1} R_n^{-1} = -R_n s_n \beta_n s_u^n \left( c_u^n - \frac{2}{a_u^n} \beta_n^{-1} s_u^n \right)^{-1} R_n^{-1} \tag{4.51}
$$

pode-se observar que  $\mathcal{F}_{ur}^n = -\mathcal{F}_{ul}^n$  e  $\mathcal{F}_{ul}^n \equiv \mathcal{F}_{ul}^n$ .

Se

$$
G_{ul}^{n} \equiv R_{n} \left\{ S_{ul}^{n} \left( S_{u}^{n} \right)^{-1} - \frac{2}{a_{\mathbf{u}}^{n}} I \right\} = R_{n} \left\{ \beta_{n} c_{u}^{n} \left( S_{u}^{n} \right)^{-1} - \frac{2}{a_{\mathbf{u}}^{n}} I \right\}
$$
(4.52)

$$
G_{ur}^{n} \equiv R_{n} \left\{ s_{ur}^{'n} \left( s_{u}^{n} \right)^{-1} - \frac{2}{a_{u}^{n}} I \right\} = R_{n} \left\{ \beta_{n} c_{u}^{n} \left( s_{u}^{n} \right)^{-1} - \frac{2}{a_{u}^{n}} I \right\} \,, \tag{4.53}
$$

onde *I* é a matriz identidade de ordem 2, pode – se observar que  $G_{nl}^n = G_{ur}^n \equiv G_{ll}^n$ .

Além disso, se

$$
M_{ul}^{n} \equiv R_{n} \left\{ c_{ul}^{n} \left( c_{u}^{n} - \bar{c}_{u}^{n} \right)^{-1} + \frac{6}{a_{u}^{n}} I \right\} = R_{n} \left\{ s_{n} \beta_{n} s_{u}^{n} \left( c_{u}^{n} - \frac{2}{a_{u}^{n}} \beta_{n}^{-1} s_{u}^{n} \right)^{-1} + \frac{6}{a_{u}^{n}} I \right\}
$$
(4.54)

e

$$
M_{ur}^{n} \equiv R_{n} \left\{ c_{ur}^{n} \left( c_{u}^{n} - \bar{c}_{u}^{n} \right)^{-1} - \frac{6}{a_{u}^{n}} I \right\} = -R_{n} \left\{ s_{n} \beta_{n} s_{u}^{n} \left( c_{u}^{n} - \frac{2}{a_{u}^{n}} \beta_{n}^{-1} s_{u}^{n} \right)^{-1} + \frac{6}{a_{u}^{n}} I \right\}.
$$
 (4.55)

Pode-se observar que  $M_{ul}^n = -M_{ur}^n \equiv M_{ul}^n$ .

Com isso, as equações (4.44) e (4.45) tornam-se:

$$
\overline{J}_{ul}^{+n} - \overline{J}_{ul}^{-n} = -D_n H_u^{+n} \mathcal{F}_{ur}^n \left( \overline{J}_{ur}^{+n} + \overline{J}_{ur}^{-n} \right) + D_n H_u^{-n} \mathcal{F}_{ul}^n \left( \overline{J}_{ul}^{+n} + \overline{J}_{ul}^{-n} \right) + D_n \mathcal{F}_{ul}^n \overline{\Phi}^n +
$$
  

$$
D_n G_u^n \mathcal{C}_{1u}^n - D_n M_u^n \mathcal{C}_{2u}^n \tag{4.56}
$$

$$
\overline{J}_{ur}^{+n} - \overline{J}_{ur}^{-n} = -D_n H_u^{-n} \mathcal{F}_{ur}^n \left( \overline{J}_{ur}^{+n} + \overline{J}_{ur}^{-n} \right) + D_n H_u^{+n} \mathcal{F}_{ul}^n \left( \overline{J}_{ul}^{+n} + \overline{J}_{ul}^{-n} \right) - D_n \mathcal{F}_{u}^n \overline{\Phi}^n +
$$
  

$$
D_n G_u^n C_{1u}^n + D_n M_u^n C_{2u}^n .
$$
 (4.57)

Das equações (4.56) e (4.57) obtém-se o seguinte sistema de equações para calcular as correntes parciais de saída ( $\overline{J}_{\text{out}}^{-n}$  e  $\overline{J}_{\text{out}}^{+n}$ ):

$$
-(H_u^{-n} F_{ul}^n + D_n^{-1}) \overline{J}_{ul}^{-n} + H_u^{+n} F_{ur}^n \overline{J}_{ur}^{+n} =
$$
  
\n
$$
= (H_u^{-n} F_{ul}^n - D_n^{-1}) \overline{J}_{ul}^{+n} - H_u^{+n} F_{ur}^n \overline{J}_{ur}^{-n} + \mathcal{F}_u^n \overline{\Phi}^n + G_u^n C_{1u}^n - M_u^n C_{2u}^n
$$
  
\ne  
\n
$$
-H_u^{-n} F_{ul}^n \overline{J}_{ul}^{-n} + (H_u^{+n} F_{ur}^n + D_n^{-1}) \overline{J}_{ur}^{+n} =
$$

$$
= H_u^{-n} F_{ul}^n \overline{J}_{ul}^{+n} - (H_u^{+n} F_{ur}^n - D_n^{-1}) \overline{J}_{ur}^{-n} - \mathcal{F}_u^n \overline{\Phi}^n + G_u^n C_{1u}^n + M_{ur}^n C_{2u}^n.
$$

Resolvendo este sistema de equações obtém-se, então,

$$
\overline{J}_{ul}^{-n} = A_{0ul}^{n} \overline{\Phi}^{n} + A_{1ul}^{n} \overline{J}_{ul}^{+n} + A_{2ul}^{n} \overline{J}_{ur}^{-n} + A_{3ul}^{n} C_{1u}^{n} + A_{4ul}^{n} C_{2u}^{n}
$$
(4.58)

e

$$
\overline{J}_{ur}^{+n} = A_{0ur}^{n} \overline{\Phi}^{n} + A_{1ur}^{n} \overline{J}_{ul}^{+n} + A_{2ur}^{n} \overline{J}_{ur}^{-n} + A_{3ur}^{n} C_{1u}^{n} + A_{4ur}^{n} C_{2u}^{n}
$$
(4.59)

onde:

$$
A_{0ul}^{n} \equiv -(D_{l}^{n})^{-1} \left[ (E_{ur}^{n})^{-1} + (N_{ur}^{+n})^{-1} \right] \mathcal{F}_{u}^{n} \quad , \tag{4.60}
$$

$$
A_{1ul}^{n} \equiv -(D_{l}^{n})^{-1} \left[ (E_{ur}^{n})^{-1} N_{ul}^{-n} - (N_{ur}^{+n})^{-1} E_{ul}^{n} \right], \tag{4.61}
$$

$$
A_{2ul}^{n} \equiv (D_{l}^{n})^{-1} \left[ I - (N_{ur}^{+n})^{-1} N_{ur}^{-n} \right], \tag{4.62}
$$

$$
A_{3ul}^{n} \equiv -(D_{l}^{n})^{-1} \left[ (E_{ur}^{n})^{-1} - (N_{ur}^{+n})^{-1} \right] G_{u}^{n} , \qquad (4.63)
$$

e

$$
A_{4ul}^n \equiv (D_l^n)^{-1} \left[ (E_{ur}^n)^{-1} + (N_{ur}^{+n})^{-1} \right] M_u^n \tag{4.64}
$$

com

$$
D_l^n \equiv (E_{ur}^n)^{-1} N_{ul}^{+n} - (N_{ur}^{+n})^{-1} E_{ul}^n \tag{4.65}
$$

e

$$
A_{0ur}^n \equiv -(D_r^n)^{-1} \left[ (E_{ul}^n)^{-1} + (N_{ul}^+)^{-1} \right] \mathcal{F}_{u}^n \tag{4.66}
$$

$$
A_{1ur}^n \equiv (D_r^n)^{-1} \left[ I - (N_{ul}^{+n})^{-1} N_{ul}^{-n} \right], \tag{4.67}
$$

$$
A_{2ur}^n \equiv -(D_r^n)^{-1} \left[ (E_{ul}^n)^{-1} N_{ur}^{-n} - (N_{ul}^{+n})^{-1} E_{ur}^n \right], \tag{4.68}
$$

$$
A_{3ur}^n \equiv (D_r^n)^{-1} \left[ (E_{ul}^n)^{-1} - (N_{ul}^{+n})^{-1} \right] G_u^n \tag{4.69}
$$

e

$$
A_{4ur}^n \equiv (D_r^n)^{-1} \left[ (E_{ul}^n)^{-1} + (N_{ul}^{+n})^{-1} \right] M_u^n \tag{4.70}
$$

sendo

$$
D_r^n \equiv (E_{ul}^n)^{-1} N_{ur}^{+n} - (N_{ul}^{+n})^{-1} E_{ur}^n \tag{4.71}
$$

onde:

 $E_{ul}^n \equiv H_u^{+n} F_{ul}^n$ ,

$$
E_{ur}^{n} \equiv H_{u}^{+n} F_{ur}^{n}
$$
\n
$$
N_{ul}^{+n} \equiv H_{u}^{-n} F_{ul}^{n} + D_{n}^{-1}
$$
\n
$$
N_{ur}^{+n} \equiv H_{u}^{-n} F_{ur}^{n} + D_{n}^{-1}
$$
\n
$$
N_{ul}^{-n} \equiv H_{u}^{-n} F_{ul}^{n} - D_{n}^{-1}
$$
\ne\n
$$
N_{ur}^{-n} \equiv H_{u}^{-n} F_{ur}^{n} - D_{n}^{-1}
$$

Escrevendo a corrente parcial de saída na face esquerda do nodo, para o grupo  $g$  de energia, tem-se que:

$$
\overline{J}_{gul}^{-n} = \sum_{g'=1}^{2} \left[ (A_{0ul}^{n})_{gg'} \overline{\Phi}_{g'}^{n} + (A_{1ul}^{n})_{gg'} \overline{J}_{g'ul}^{+n} + (A_{2ul}^{n})_{gg'} \overline{J}_{g'ur}^{-n} + (A_{3ul}^{n})_{gg'} c_{1g'u}^{n} + (A_{4ul}^{n})_{gg'} c_{2g'u}^{n} \right]
$$
(4.72)

e da mesma forma para a corrente parcial de saída na face direita do nodo, tem-se que:

$$
\overline{J}_{gur}^{+n} = \sum_{g'=1}^{2} \left[ (A_{0ur}^{n})_{gg'} \overline{\Phi}_{g'}^{n} + (A_{1ur}^{n})_{gg'} \overline{J}_{g'ul}^{+n} + (A_{2ur}^{n})_{gg'} \overline{J}_{g'ur}^{-n} + (A_{3ur}^{n})_{gg'} c_{1g'u}^{n} + (A_{4ur}^{n})_{gg'} c_{2g'u}^{n} \right],
$$
\n(4.73)

para *g* =1,2 e *u* = x,y,z .

#### **4.4. Cálculo do Fluxo Médio Nodal**

Nesta seção, é mostrada a forma de cálculo do fluxo médio nodal e para alcançar este objetivo, vamos usar a equação de balanço nodal em forma matricial, que é dada por:

$$
\sum_{u=x,y,z} \frac{\left(\overline{J}_{ur}^{+n} - \overline{J}_{ur}^{-n} - \overline{J}_{ul}^{+n} + \overline{J}_{ul}^{-n}\right)}{a_u^n} + \left(A_n - \frac{1}{K_{eff}}F_n\right)\overline{\Phi}^n = \mathbf{0},\tag{4.74}
$$

onde

$$
A_n \equiv \begin{bmatrix} \Sigma_{R1}^n & 0\\ -\Sigma_{21}^n & \Sigma_{R2}^n \end{bmatrix}
$$

e

$$
F_n \equiv \begin{bmatrix} \nu \Sigma_{f1}^n & \nu \Sigma_{f2}^n \\ 0 & 0 \end{bmatrix}.
$$

Substituindo as equações (4.58) e (4.59) na equação (4.74), vem

$$
\left(A_n - \frac{1}{K_{eff}}F_n + \sum_{u=x,y,z} \frac{(A_{0ul}^n - A_{0ur}^n)}{a_u^n}\right)\overline{\Phi}^n = \sum_{u=x,y,z} \left[ (I - A_{1ul}^n - A_{1ur}^n) \overline{J}_{ul}^{+n} + (I - A_{2ul}^n - A_{2ur}^n) \overline{J}_{ur}^{-n} - \sum_{k=3}^4 (A_{kul}^n + A_{kur}^n) C_{k-2,u}^n \right] \frac{1}{a_u^n}.
$$
\n(4.75)

Reescrevendo a equação (4.75) em termos dos grupos de energias, tem-se que

$$
A_G\overline{\Phi}^n = s
$$

onde

$$
A_G \equiv \begin{bmatrix} A_{11} & A_{12} \\ A_{21} & A_{22} \end{bmatrix}
$$

e

$$
A_{gg} \equiv \Sigma_{Rg}^{n} - \frac{1}{k_{eff}} x_{g} \nu \Sigma_{fg}^{n} + \sum_{u=x,y,z} \left[ (A_{0ul}^{n})_{gg} + (A_{0ur}^{n})_{gg} \right] \frac{1}{a_{u}^{n}}
$$
(4.76)

$$
A_{gg'} \equiv -\Sigma_{gg'}^n - \frac{1}{k_{eff}} x_g \nu \Sigma_{fg'}^n + \sum_{u=x,y,z} \left[ (A_{0ul}^n)_{gg'} + (A_{0ur}^n)_{gg'} \right] \frac{1}{a_u^n}
$$
(4.77)

onde  $g \neq g'$ 

$$
s_g \equiv \sum_{u=x,y,z} \left\{ \overline{J}_{gul}^{+n} - \sum_{g'=1}^{2} \left[ (A_{1ul}^n)_{gg'} + (A_{1ur}^n)_{gg'} \right] \overline{J}_{g'ul}^{+n} + \overline{J}_{gur}^{-n} \right. \\ \left. - \sum_{g'=1}^{2} \left[ (A_{2ul}^n)_{gg'} + (A_{2ur}^n)_{gg'} \right] \overline{J}_{g'ur}^{-n} \right. \\ \left. - \sum_{k=3}^{4} \sum_{g'=1}^{2} \left[ (A_{kul}^n)_{gg'} + (A_{kur}^n)_{gg'} \right] C_{k-2,g'u}^n \right\} \frac{1}{a_u^n}
$$
 (4.78)

Assim, construído um sistema de duas equações e duas incógnitas, obtemos o fluxo médio nodal da seguinte forma:

$$
\overline{\Phi}_1^n = \frac{(A_{22}S_1 - A_{12}S_2)}{A_{11}A_{22} - A_{12}A_{21}}\tag{4.79}
$$

e

$$
\overline{\Phi}_2^n = \frac{(A_{11} s_2 - A_{21} s_1)}{A_{11} A_{22} - A_{12} A_{21}} \tag{4.80}
$$

Desta forma encontramos os fluxos de neutrons para cada nodo e cada grupo de energia. O processo iterativo adotado para a solução das equações nodais e comparações numéricas para problemas benchmark são discutidas no próximo capítulo.

# Capítulo 5

#### **5.1. Apresentação e análise de resultado**

Neste capítulo, apresentam-se os resultados numéricos obtidos com a utilização da solução analítica das equações integradas transversalmente no método nodal. Estes dados são utilizados para a determinação do fluxo médio nodal que é uma variável local. Para serem encontrados foi calculada uma única vez, para cada nodo, isto é, de forma analítica. Este método de solução da equação de difusão de nêutrons integrada transversalmente, a dois grupos de energia, é aplicado a um reator nuclear térmico do tipo PWR (Pressurized Water Reactor). Esta solução consiste em uma análise tridimensional do nodo onde suas dimensões variam de  $[0, a_u^n]$  para cada direção (x, y e z) e os parâmetros nucleares para cada nodo são uniformes.

| Tipo           | $\mathfrak g$  | $\Sigma_{ag}(cm^{-1})$ | $v\Sigma_{fg}(cm^{-1})$ | $D_g$ (cm) | $\begin{array}{c} \Sigma_{gg'}\left(c m^{-1}\right) \\ g{\neq}g' \end{array}$ |
|----------------|----------------|------------------------|-------------------------|------------|-------------------------------------------------------------------------------|
| $\mathbf{1}$   | $\mathbf{1}$   | 0,01                   | 0,0                     | 1,5        | 0,0                                                                           |
|                | $\overline{2}$ | 0,08                   | 0,135                   | 0,4        | 0,02                                                                          |
| $\overline{2}$ | $\mathbf{1}$   | 0,01                   | 0,0                     | 1,5        | 0,0                                                                           |
|                | $\overline{2}$ | 0,085                  | 0,135                   | 0,4        | 0,02                                                                          |
| 3              | $\mathbf{1}$   | 0,01                   | 0,0                     | 1,5        | 0,0                                                                           |
|                | $\overline{2}$ | 0,13                   | 0,135                   | 0,4        | 0,02                                                                          |
| $\overline{4}$ | $\mathbf{1}$   | 0,0                    | 0,0                     | 2,0        | 0,0                                                                           |
|                | $\overline{2}$ | 0,01                   | 0,0                     | 0,3        | 0,04                                                                          |
| 5              | $\mathbf{1}$   | 0,0                    | 0,0                     | 2,0        | 0,0                                                                           |
|                | $\overline{2}$ | 0,055                  | 0,0                     | 0,3        | 0,04                                                                          |

Tabela 5.1 Parâmetros nucleares do modelo benchmark IAEA – 3D.

No teste utilizou-se a configuração do núcleo IAEA-3D (ARGONNE, 1977) em simetria de 1/4 sendo os parâmetros nucleares mostrados na Tabela 5.1, com a seguinte classificação: Tipos 1 e 2, representam o combustível sem barra de controle, o Tipo 3 representa combustível com barra de controle, Tipo 4 representa o refletor superior, inferior e lateral sem barra de controle e Tipo 5 representa o refletor superior com barra de controle.

Em semelhança com o método iterativo visto no capítulo 3, o novo método é caracterizado também por duas varreduras na malha, por iteração externa, um para as linhas e a outra para as colunas, para cada camada axial na qual o núcleo foi dividido, conforme mostrado na Figura 3.1. Esta semelhança de varredura se dá para cada eixo de coordenada, pois é inteiramente consistente com a geometria do núcleo. Cabe resaltar que para cada nodo percorrido é calculado o  $\bar{\Phi}_a^n$ , usando as equações (4.79) e (4.80), e as correntes parciais de saída, usando as equações (4.72) e (4.73), para dois grupos de energias e as 3 direções (x, y, z). Onde a capacidade de se resolver o método constaria da não realização dos cálculos dos coeficientes primário e dos coeficientes secundário.

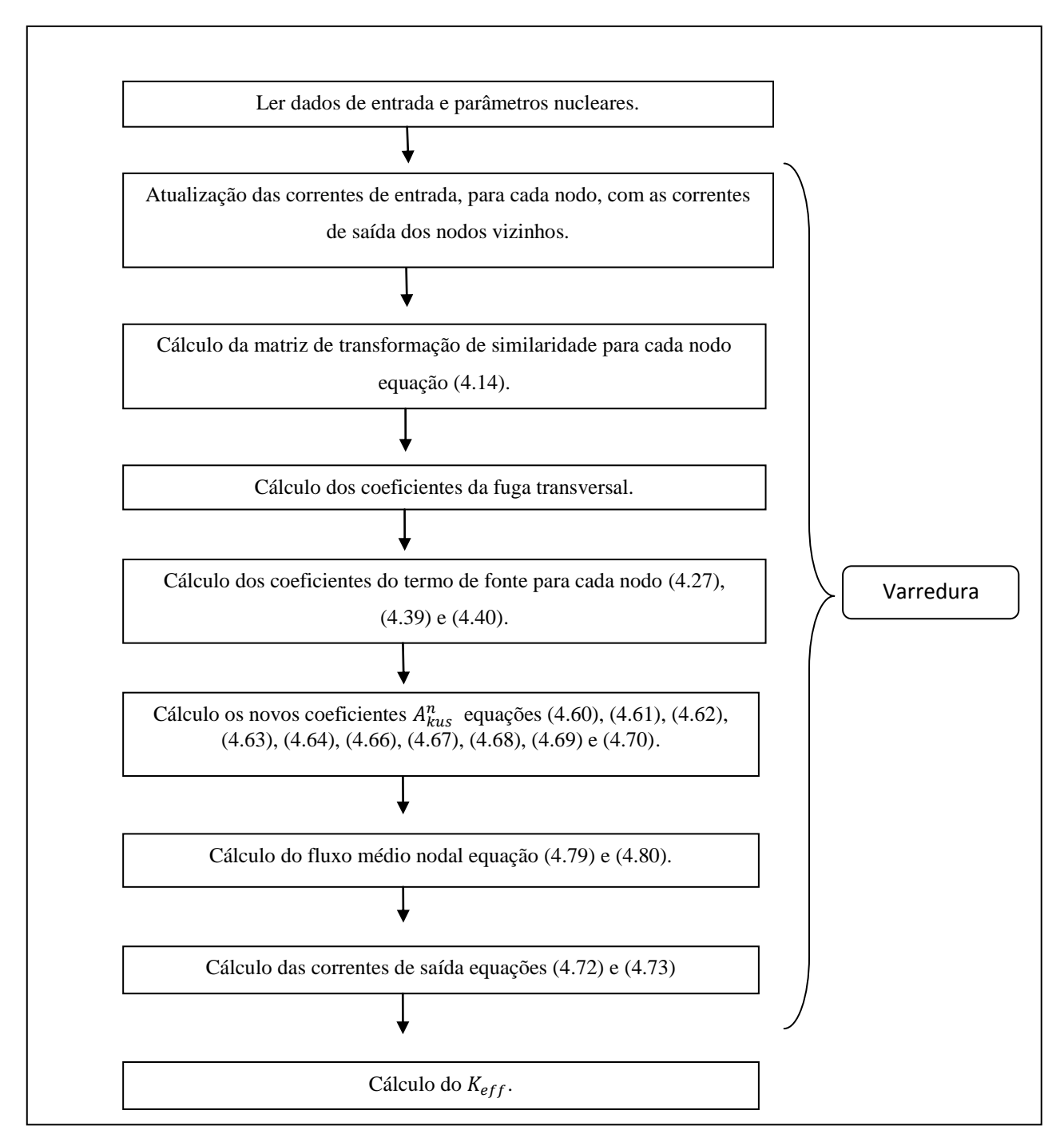

Figura 5.1: Sequência de cálculo nodal, com sua varredura.

Para cada varredura na malha os parâmetros que são dependentes do fluxo de nêutrons vão ser recalculados e os cálculos dos novos coeficientes  $A_{k}^{n}$ , usando as equações (4.60), (4.61), (4.62), (4.63), (4.64), (4.66), (4.67), (4.68), (4.69) e (4.70), para as 3 direções (x, y, z), serão obtidos, diferente da forma anterior onde é cálculodo antes da varedura do NEM.

A primeira varredura busca os nodos vizinhos ao nodo que está sendo varrido, a fim de atualizar as correntes de entrada e/ou impor condições de contorno ou simetria. Após este procedimento, o programa chama a rotina matriz de transformação de similaridade dada pela equação (4.14) e em seguida chama a rotina para o cálculos dos coeficientes da fuga transversal, após estes cálculos os coeficientes do termo de fonte são computados, usando as equações (4.27), (4.39) e (4.40), com isso somos capazes de determinar os novos coeficientes  $A_{kus}^{n}$  e capazes de calcular o fluxo médio nodal para cada grupo de energia, usando as equações (4.79) e (4.80). Finalmente, as correntes de saída são calculadas, usando as equações (4.72) e (4.73), completando a primeira tela de varredura. A segunda varredura é inteiramente semelhante a primeira, apenas invertendo linhas e colunas.

Os resultados obtidos para a distribuição de potência do benchmark IAEA-3D, para simetria de ¼ de núcleo, estão representados na Tabela 5.2. Nesta Tabela, a primeira linha representa o valor da referência da distribuição de potência, na segunda linha o desvio percentual relativo da distribuição de potência para o NEM-3D e na última linha o valor do desvio percentual relativo do método analítico desenvolvido nesta dissertação para a distribuição de potência. O desvio percentual relativo é calculado da seguinte forma:

V V

| 0,729                       | 1,283                       | 1,423                    | 1,195                    | 0,610                    | 0,953                    | 0,958   | 0,773   |
|-----------------------------|-----------------------------|--------------------------|--------------------------|--------------------------|--------------------------|---------|---------|
| 0,23                        | 0,23                        | 0.51                     | 0,14                     | 0,04                     | $-0.04$                  | $-0,20$ | $-0.23$ |
| $-0,63$                     | $-1,20$                     | $-0.78$                  | $-1,02$                  | $-0,12$                  | $-0,26$                  | 0.42    | 1,16    |
| 1,283                       | 1,398                       | 1,432                    | 1,291                    | 1,072                    | 1,055                    | 0,974   | 0,753   |
| 0,23                        | 0,40                        | 0,34                     | 0.35                     | 0,06                     | $-0.03$                  | $-0.31$ | $-0,44$ |
| $-1,20$                     | $-0.88$                     | $-0.83$                  | $-0.63$                  | $-0.66$                  | $-0,12$                  | 0,44    | 1,39    |
| 1,423                       | 1,432                       | 1,369                    | 1,311                    | 1,181                    | 1,088                    | 0,997   | 0,707   |
| 0.51                        | 0,34                        | 0,16                     | 0,28                     | 0,26                     | $-0,04$                  | $-0,59$ | 0,16    |
| $-0.78$                     | $-0.83$                     | $-0.85$                  | $-0.56$                  | $-0,29$                  | 0,05                     | 0,32    | 2,38    |
| 1,195                       | 1,291                       | 1,311                    | 1,179                    | 0,972                    | 0,923                    | 0,864   |         |
| 0,14                        | 0,35                        | 0,28                     | 0,21                     | $-0.06$                  | $-0.32$                  | $-0,27$ |         |
| $-1,02$                     | $-0,63$                     | $-0,56$                  | $-0.45$                  | $-0,48$                  | 0,32                     | 1,42    |         |
| 0,610                       | 1,072                       | 1,181                    | 0,972                    | 0,475                    | 0,699                    | 0,608   |         |
| 0,04                        | 0,06                        | 0.26                     | $-0.06$                  | $-0.17$                  | $-0.93$                  | 0,03    |         |
| $-0.12$                     | $-0.66$                     | $-0,29$                  | $-0.48$                  | 0,47                     | 0,31                     | 2,32    |         |
| 0,953<br>$-0,04$<br>$-0,26$ | 1,055<br>$-0.03$<br>$-0.12$ | 1,088<br>$-0.04$<br>0.05 | 0,923<br>$-0.32$<br>0,32 | 0.699<br>$-0,93$<br>0.31 | 0,597<br>$-0,40$<br>1,92 |         |         |
| 0,958<br>$-0,20$<br>0,42    | 0,974<br>$-0,31$<br>0,44    | 0,997<br>$-0,59$<br>0,32 | 0,864<br>$-0,27$<br>1,42 | 0,608<br>0.03<br>2,32    |                          |         |         |
| 0,773<br>$-0.23$<br>1,16    | 0,753<br>$-0,44$<br>1,39    | 0,707<br>0,16<br>2,38    |                          |                          |                          |         |         |

Tabela 5.2 Distribuição de Potencia para ¼ do núcleo

Apresentam-se na tabela 5.3 os valores dos tempos de cálculo e dos fatores de multiplicação do método NEM-3D e também aqueles do processo que usa a solução analítica das equações integradas transversalmente, no método nodal.

Tabela 6.3 Tempos Computacionais gastos e fator de multiplicação obtido em cada método.

|                    | Tempo do Cálculo nodal | Fator de Multiplicação |
|--------------------|------------------------|------------------------|
|                    | (segundos)             | $(K_{eff})$            |
| NEM-3D             | 24, 14                 | 1,029008               |
| Método - Analítico | 10, 63                 | 1,029132               |

O fator de multiplicação efetivo dado pela referência do benchmark IAEA-3D é de 1,029003.

O programa computacional desenvolvido foi escrito em linguagem Fortran e resolve a solução analítica, permitindo comparar o fator de multiplicação de nêutrons, com aquele fornecido pela referência do benchmark IAEA-3D. O desvio percentual relativo do  $K_{eff}$  é da ordem de 0,0126%, comparado com a referência; e na ordem de 0,01205% comparado com o NEM-3D, demonstrando boa concordância numérica.

Os resultados também mostraram com base nos tempos de processamento numérico, que o novo método gastou aproximadamente 44% do tempo gasto pelo NEM – 3D, mostrando que é mais rápido em aproximadamente 56% para resolver o problema benchmark 3D da IAEA, mas com um desvio percentual relativo máximo da distribuição de potência de 2,38% contra um desvio menor de 1% do método NEM – 3D. Assim, os resultados mostram a melhora no tempo de cálculo e a precisão da solução analítica que efetivamente reproduz a solução exata para malhas grossas. De uma maneira geral, os objetivos propostos no início deste trabalho foram atingidos.

# Capítulo 6

#### **6.1. Conclusões**

A aplicação do Método de Expansão Nodal (NEM) para a discretização espacial da equação difusão de nêutrons em geometria cartesiana é baseada em nodos, onde é pressuposto que o fluxo de nêutrons na face do nodo é função da posição dentro do nodo  $i = 1, \ldots, N$  e pode ser projetado com precisão em um conjunto de funções de base polinomiais. O novo método proposto nesta dissertação não trata o fluxo de nêutrons na face do nodo como uma expansão polinomial, mas sim resolve de forma analítica. O fluxo na face depende de uma transformação de similaridade para ser resolvido. Desta forma as correntes de saída, os fluxos de nêutrons e o fator de multiplicação são obtidos analiticamente, diferentemente da solução do NEM onde usa uma expansão polinomial para o fluxo na face.

Fazendo uma análise dos resultados obtidos conclui-se que o método proposto fornece resultados da ordem de 0,0126 de desvio percentual relativo em relação ao fator de multiplicação efetivo dado pela referência do benchmark IAEA-3D. Além disso, o tempo de processamento do novo método é da ordem de 56% mais rápido do que o gasto com a solução do NEM-3D. Esta redução é importante, uma vez que nos sistemas de simulação de núcleos de reatores, uma grande parcela do tempo computacional é gasto na pesquisa do fator de multiplicação.

Concluí-se que o uso do método analítico para resolver a equação de difusão de nêutrons integrada transversalmente no método nodal, para dois grupos de energia e em 3 dimensões, pode possibilitar a obtenção de resultados muito mais rápidos e com boa precisão.

A grande dificuldade encontrada consistiu em não ser possível a obtenção de uma boa distribuição de potência. Mas pode-se afirmar que esse método é bastante útil para obter valores de referência de forma rápida, que possa servir para validar a precisão de outro método, e até ser usado em projetos de reatores nucleares onde são feitas simulações utilizando dados específicos, para o acompanhamento da operação do reator.

Fica como sugestão de trabalhos futuros, propor uma nova solução para a fuga transversal em vez de usar uma expansão polinomial. Desta forma acredita-se encontrar valores melhores para a distribuição de potência principalmente na região do refletor.

# Capítulo 7

#### **7.1. Referencias Bibliográficas**

ALVIM, A. C. M, 2007, Métodos Numéricos em Engenharia Nuclear, 1 ed, São Paulo, Centauro.

ARAGONES, J. M. & AHNERT, C., 1986, "A Linear Discontinuous Finite Difference Formalation for Synthetic Coarse-Mesh Few-Group Diffusion Calculations", Nuclear Science and Engineering, vol. 94, pp. 309-322.

ARGONNE, Benchmark Problem Book., ANL-7416, Supplement, 1977.

DUDERSTADT, J. J., HAMILTON, L. J., 1976, *Nuclear Reactor Analysis*, led. New York, John Wiley & Sons, Inc, pp. 295.

ELETRONUCLEAR, outubro 2010, Panorama da Energia Nuclear no Mundo.

FINNEMANN, H., BENNEWITZ, F. and WAGNER, M. R., *Interface current techniques for multidimensional reactor calculations*, Atomkernenergie, vol. 300, pp. 123- 127, 1977.

JOO, H. K., KIM, C. H., NOH, J. M. and KIM, S., *A New Approach to Core-Reflector Boundary Conditions for Nodal Reactor Computations*, Nuclear Science and Engineering, vol. 116, pp. 300-312, 1994.

KIM, YEONG-IL., KIM, YOUNG-JIN, KIM, SANG-JI and KIM, Taek-Kyum, *A semi-analytic multigroup nodal method*, Annals of Nuclear Energy, vol. 26, pp. 699-708, 1999

LAMARSH, J.R., 1966, *Introduction to Nuclear Reactor Theory*. M.I.T. Press, Cambridge.

LAWRENCE, R.D., 1986, "*Progress in Nodal Methods for the Solution of the Neutron Diffusion and Transport Equations*", Progress in Nuclear Energy, V.17, N.3, pp. 271-301.

MARTINEZ, A.S., PEREIRA, V. and SILVA, F. C., *A system for the prediction and determination of the sub-critical multiplication condition*, Kerntechnik, vol. 64, n. 4, pp. 230- 234, 1999.

SILVA, F. C. e MARTINEZ, A. S., *Aceleração do método nodal NEM usando diferenças finitas de malha grossa*, VI Encontro de Modelagem Computacional, 1 a 3 de dezembro de 2003, Nova Friburgo, RJ.

STAMM'LER, R.J.J, ABBATE, M.J., (1988), "*Methods of steady-state Reactor Physics In Nuclear Desing*", A Cademic Press.

ZIENKIEWICZ, O. C.; TAYLOR, R. L., 1988, *The Finite Element Method*, 4 ed, Lodon, McGraw-Hill

INB – Indústrias Nucleares do Brasil – [http://www.inb.gov.br](http://www.inb.gov.br/)

ELETRONUCLEAR – [http://www.eletronuclear.gov.br](http://www.eletronuclear.gov.br/)

# Apêndice

Apêndice A:

$$
\bar{s}_u^n \equiv \frac{1}{a_u^n} \int\limits_0^{a_u^n} s_u^n(u) du = 0
$$

e

para s = l que representa a face esquerda e s = r a face direita, na direção u, onde temos:

$$
u_s^n = \begin{cases} para s = l, temos u_l^n = 0 \\ para s = r, temos u_r^n = a_u^n \end{cases}.
$$

Assim,

$$
s_u^n \equiv \begin{bmatrix} \operatorname{sn}\left(\frac{\beta_1^n a_u^n}{2}\right) & 0\\ 0 & \operatorname{sn}\left(\frac{\beta_2^n a_u^n}{2}\right) \end{bmatrix} \to \begin{cases} s_u^n = -s_u^n\\ s_{ur}^n = s_u^n \end{cases}
$$

$$
c_u^n \equiv \begin{bmatrix} cn\left(\frac{\beta_1^n a_u^n}{2}\right) & 0\\ 0 & cn\left(\frac{\beta_2^n a_u^n}{2}\right) \end{bmatrix} \rightarrow c_{ur}^n = c_{ul}^n = c_u^n
$$

$$
\bar{c}_u^n \equiv \frac{1}{a_u^n} \int\limits_0^{a_u^n} c_u^n(u) du = \begin{bmatrix} \frac{2}{\beta_1^n a_u^n} sn\left(\frac{\beta_1^n a_u^n}{2}\right) & 0\\ 0 & \frac{2}{\beta_2^n a_u^n} sn\left(\frac{\beta_2^n a_u^n}{2}\right) \end{bmatrix}
$$

logo

$$
\bar{c}_u^n = diag(\frac{2}{\beta_1^n a_u^n}, \frac{2}{\beta_2^n a_u^n}), s_u^n
$$

e

$$
\frac{d}{du} s_u^n(u) = \begin{bmatrix} \beta_1^n \cdot cn \left[ \beta_1^n \left( u - \frac{a_u^n}{2} \right) \right] & 0 \\ 0 & \beta_2^n \cdot cn \left[ \beta_2^n \left( u - \frac{a_u^n}{2} \right) \right] \end{bmatrix}
$$

Pode – se escrever da seguinte forma:

$$
\frac{d}{du} s_u^n(u) = diag(\beta_1^n, \beta_2^n) c_u^n.
$$

Assim, derivando o termo  $s_{nl}^n$  e  $s_{ur}^n$  temos:

$$
s_{ul}^{\prime n} = diag(\beta_1^n, \beta_2^n). c_l^n
$$

e

$$
s_{ur}^{\prime n} = diag(\beta_1^n, \beta_2^n). c_r^n.
$$

Como  $c_{ur}^n = c_{ul}^n = c_u^n$ , segue que

$$
s_{ul}^{\prime n} = s_{ur}^{\prime n} = diag(\beta_1^n, \beta_2^n). c_u^n
$$

$$
\frac{d}{du}c_u^n(u) = \begin{bmatrix} \beta_1^n \Omega sn \left[ \beta_1^n \left( u - \frac{a_u^n}{2} \right) \right] & 0 \\ 0 & \beta_2^n \Omega sn \left[ \beta_2^n \left( u - \frac{a_u^n}{2} \right) \right] \end{bmatrix}
$$

onde,

e

$$
\Omega = \begin{cases} 1, se \lambda_l^n < 0 \\ -1, se \lambda_l^n > 0 \end{cases}.
$$

Assim, derivando o termo  $c_{nl}^n$  e  $c_{ur}^n$  temos:

$$
c'^n_{ul} = \begin{bmatrix} -\beta_1^n \Omega sn \left( \frac{\beta_1^n a_u^n}{2} \right) & 0 \\ 0 & -\beta_2^n \Omega sn \left( \frac{\beta_2^n a_u^n}{2} \right) \end{bmatrix}
$$

e

$$
c'^n_{ur} = \begin{bmatrix} \beta_1^n \Omega sn \left( \frac{\beta_1^n a_u^n}{2} \right) & 0 \\ 0 & \beta_2^n \Omega sn \left( \frac{\beta_2^n a_u^n}{2} \right) \end{bmatrix}.
$$

Observe que

$$
c'_{ul}^n = diag\{sinal(\lambda_1^n)\beta_1^n, sinal(\lambda_2^n)\beta_2^n\} \cdot s_u^n
$$

e

 $c'_u^n = -c'_u^n$ 

Para facilitar os termos encontrados acima tem as seguintes propriedades:

 $s_{ul}^n = -s_u^n$ ,  $s_{ur}^n = s_u^n$ ,  $\beta_n \equiv diag(\beta_1^n, \beta_2^n)$  $c_{ur}^n = c_{ul}^n = c_{ul}^n$ ,  $s_{ur}^{\prime n} = s_{ul}^{\prime n} = \beta_n c_u^n$ ,  $\bar{c}_u^n = \frac{2}{n}$  $\frac{2}{a_u^n}$   $\beta_n^{-1}$   $s_u^n$  ,  $s_n \equiv diag(sinal(\lambda_1^n),sinal(\lambda_2^n))$  $c_{nl}^{\prime n} = s_n \beta_n s_u^n$ e  $c_{ur}^{\prime n} = -c_{ul}^{\prime n}$ .  $s_u^n\left(c_u^n-\frac{2}{\cdot}\right)$  $\frac{2}{a_0^n} \beta_n^{-1} s_u^n$  $\overline{\phantom{0}}$  $= s_n^n \left\{ \left[ c_n^n (s_n^n)^{-1} - \frac{2}{n} \right] \right\}$  $\frac{2}{a_0^n} \beta_n^{-1} \, s_u^n$  $\overline{\phantom{0}}$  $= s_u^n (s_u^n)^{-1} \Big[ c_u^n (s_u^n)^{-1} - \frac{2}{u^n} \Big]$  $\frac{2}{a_0^n} \beta_n^{-1}$  $\overline{\phantom{0}}$  $=\left[c_u^n(s_u^n)^{-1}-\frac{2}{n}\right]$ 

segue que

$$
H_u^{+n} = R_n \left\{ \beta_n c_u^n (s_u^n)^{-1} + s_n \beta_n \left[ c_u^n (s_u^n)^{-1} - \frac{2}{a_u^n} \beta_n^{-1} \right]^{-1} \right\} R_n^{-1}
$$
  

$$
H_u^{-n} = R_n \left\{ \beta_n c_u^n (s_u^n)^{-1} - s_n \beta_n \left[ c_u^n (s_u^n)^{-1} - \frac{2}{a_u^n} \beta_n^{-1} \right]^{-1} \right\} R_n^{-1}
$$

 $\left[\frac{2}{a_0^n}\beta_n^{-1}\right]$ 

 $\overline{a}$ 

$$
\mathcal{F}_u^n = R_n s_n \beta_n \left[ c_u^n (s_u^n)^{-1} - \frac{2}{a_u^n} \beta_n^{-1} \right]^{-1} R_n^{-1}
$$
  

$$
G_u^n = R_n \left\{ \beta_n c_u^n (s_u^n)^{-1} - \frac{2}{a_u^n} I \right\}
$$
  

$$
M_u^n = R_n \left\{ s_n \beta_n \left( c_u^n (s_u^n)^{-1} - \frac{2}{a_u^n} \beta_n^{-1} \right)^{-1} + \frac{6}{a_u^n} I \right\}
$$

Apêndice B

$$
R_n^{-1} = \begin{bmatrix} q_{1,1}^n & q_{1,2}^n \\ q_{2,1}^n & q_{2,2}^n \end{bmatrix},
$$

$$
q_{1,1}^{n} \equiv \frac{r_{2,2}^{n}}{r_{1,1}^{n} r_{2,2}^{n} - r_{1,2}^{n} r_{2,1}^{n}}
$$

$$
q_{1,2}^{n} \equiv \frac{-r_{1,2}^{n}}{r_{1,1}^{n} r_{2,2}^{n} - r_{1,2}^{n} r_{2,1}^{n}}
$$

$$
q_{2,1}^{n} \equiv \frac{-r_{2,1}^{n}}{r_{1,1}^{n} r_{2,2}^{n} - r_{1,2}^{n} r_{2,1}^{n}}
$$

$$
q_{2,2}^{n} \equiv \frac{r_{1,1}^{n}}{r_{1,1}^{n} r_{2,2}^{n} - r_{1,2}^{n} r_{2,1}^{n}}
$$